## **Тренировочная работа №5 по ИНФОРМАТИКЕ 11 класс** 15 апреля 2019 года Вариант ИН10503

Выполнена: ФИО\_\_\_\_\_\_\_\_\_\_\_\_\_\_\_\_\_\_\_\_\_\_\_\_\_\_\_\_\_\_\_\_\_ класс \_\_\_\_\_\_

# **Инструкция по выполнению работы**

Работа по информатике состоит из двух частей, включающих в себя 27 заданий. Часть 1 содержит 23 задания с кратким ответом. Часть 2 содержит 4 задания с развёрнутым ответом.

На выполнение работы отводится 3 часа 55 минут (235 минут).

Ответы к заданиям 1–23 записываются в виде числа, последовательности букв или цифр.

Для выполнения заданий 24–27 Вам необходимо написать развёрнутый ответ в произвольной форме.

При выполнении заданий можно пользоваться черновиком. **Записи в черновике не учитываются при оценивании работы.**

Баллы, полученные Вами за выполненные задания, суммируются. Постарайтесь выполнить как можно больше заданий и набрать наибольшее количество баллов.

#### *Желаем успеха!*

В заданиях используются следующие соглашения.

1. Обозначения для логических связок (операций):

a) *отрицание* (инверсия, логическое НЕ) обозначается ¬ (например, ¬А);

b) *конъюнкция* (логическое умножение, логическое И) обозначается /\ (например,  $A \wedge B$ ) либо & (например,  $A \& B$ );

c) *дизъюнкция* (логическое сложение, логическое ИЛИ) обозначается \/ (например,  $A \lor B$ ) либо | (например,  $A \lor B$ );

d) *следование* (импликация) обозначается → (например, А → В);

e) *тождество* обозначается ≡ (например, A ≡ B); выражение A ≡ B истинно тогда и только тогда, когда значения A и B совпадают (либо они оба истинны, либо они оба ложны);

f) символ 1 используется для обозначения истины (истинного высказывания); символ 0 – для обозначения лжи (ложного высказывания).

2. Два логических выражения, содержащие переменные, называются *равносильными* (эквивалентными), если значения этих выражений совпадают при любых значениях переменных. Так, выражения  $A \rightarrow B$  и  $(\neg A) \lor B$ равносильны, а А  $\lor$  В и А  $\land$  В неравносильны (значения выражений разные, например, при  $A = 1$ ,  $B = 0$ ).

3. Приоритеты логических операций: инверсия (отрицание), конъюнкция (логическое умножение), дизъюнкция (логическое сложение), импликация (следование), тождество. Таким образом,  $\neg A \wedge B \vee C \wedge D$  означает то же, что и  $((\neg A) \land B) \lor (C \land D)$ .

Возможна запись  $A \wedge B \wedge C$  вместо  $(A \wedge B) \wedge C$ . То же относится и к дизъюнкции: возможна запись  $A \vee B \vee C$  вместо  $(A \vee B) \vee C$ .

4. Обозначения Мбайт и Кбайт используются в традиционном для информатики смысле – как обозначения единиц измерения, соотношение которых с единицей «байт» выражается степенью двойки.

**Часть 1**

*Ответами к заданиям 1–23 являются число, последовательность букв или цифр. Впишите ответы в указанном месте без пробелов, запятых и других дополнительных символов.*

Вычислите значение выражения **AD16 – 2518**. Ответ запишите в десятичной системе счисления.

 $O$ твет:

**1**

**2**

Логическая функция *F* задаётся выражением:

 $((y \rightarrow z) \lor (\neg x \land w)) \equiv (w \equiv z).$ 

Дан частично заполненный фрагмент, содержащий **неповторяющиеся** строки таблицы истинности функции *F*.

Определите, какому столбцу таблицы истинности соответствует каждая из переменных *w*, *x*, *y*, *z*.

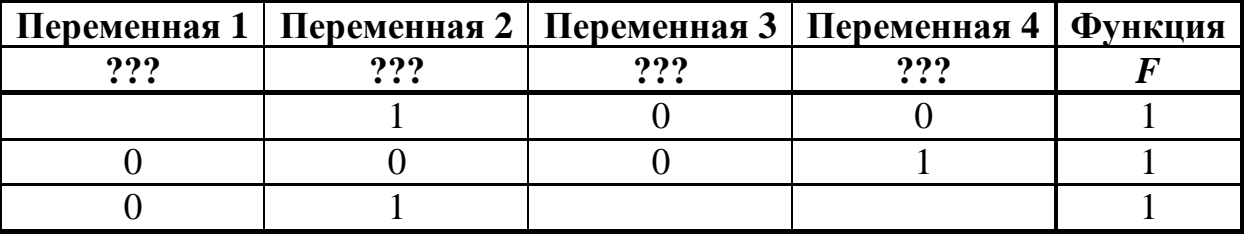

В ответе напишите буквы *w*, *x, y*, *z* в том порядке, в котором идут соответствующие им столбцы (сначала буква, соответствующая первому столбцу, затем буква, соответствующая второму столбцу, и т. д.). Буквы в ответе пишите подряд, никаких разделителей между буквами ставить не нужно.

*Пример.* Пусть задано выражение *x → y*, зависящее от двух переменных *x* и *y*, и фрагмент таблицы истинности:

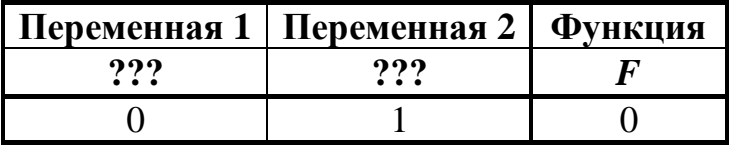

Тогда первому столбцу соответствует переменная *y*, а второму столбцу переменная *x*. В ответе нужно написать: *yx*.

Ответ: \_\_\_\_\_\_\_\_\_\_\_\_\_\_\_\_\_\_\_\_\_\_\_\_\_\_\_.

На рисунке схема дорог изображена в виде графа, в таблице звёздочками обозначено наличие дороги между населёнными пунктами.

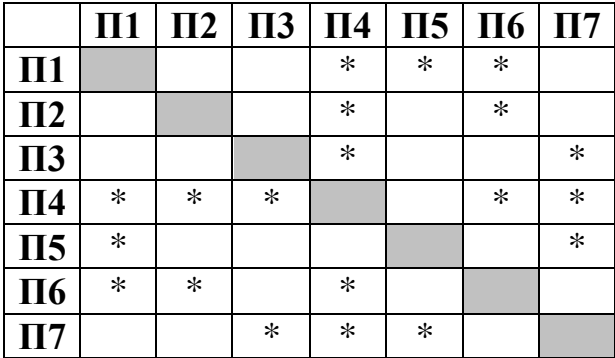

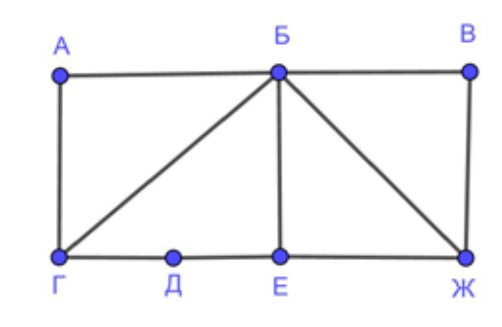

Так как таблицу и схему рисовали независимо друг от друга, нумерация населённых пунктов в таблице никак не связана с буквенными обозначениями на графе. Выпишите последовательно без пробелов и знаков препинания указанные на графе буквенные обозначения пунктов от П1 до П7: сначала букву, соответствующую П1, затем букву, соответствующую П2, и т. д.

Ответ: <u>\_\_\_\_\_\_\_\_\_\_\_\_\_\_\_\_</u>.

Даны фрагменты двух таблиц из базы данных. Каждая строка таблицы 2 содержит информацию о ребёнке и об одном из его родителей. Информация представлена значением поля ID в соответствующей строке таблицы 1. На основании имеющихся данных определите количество женщин, рожавших ребёнка после достижения 30 полных лет. При вычислении ответа учитывайте только информацию из приведённых фрагментов таблиц.

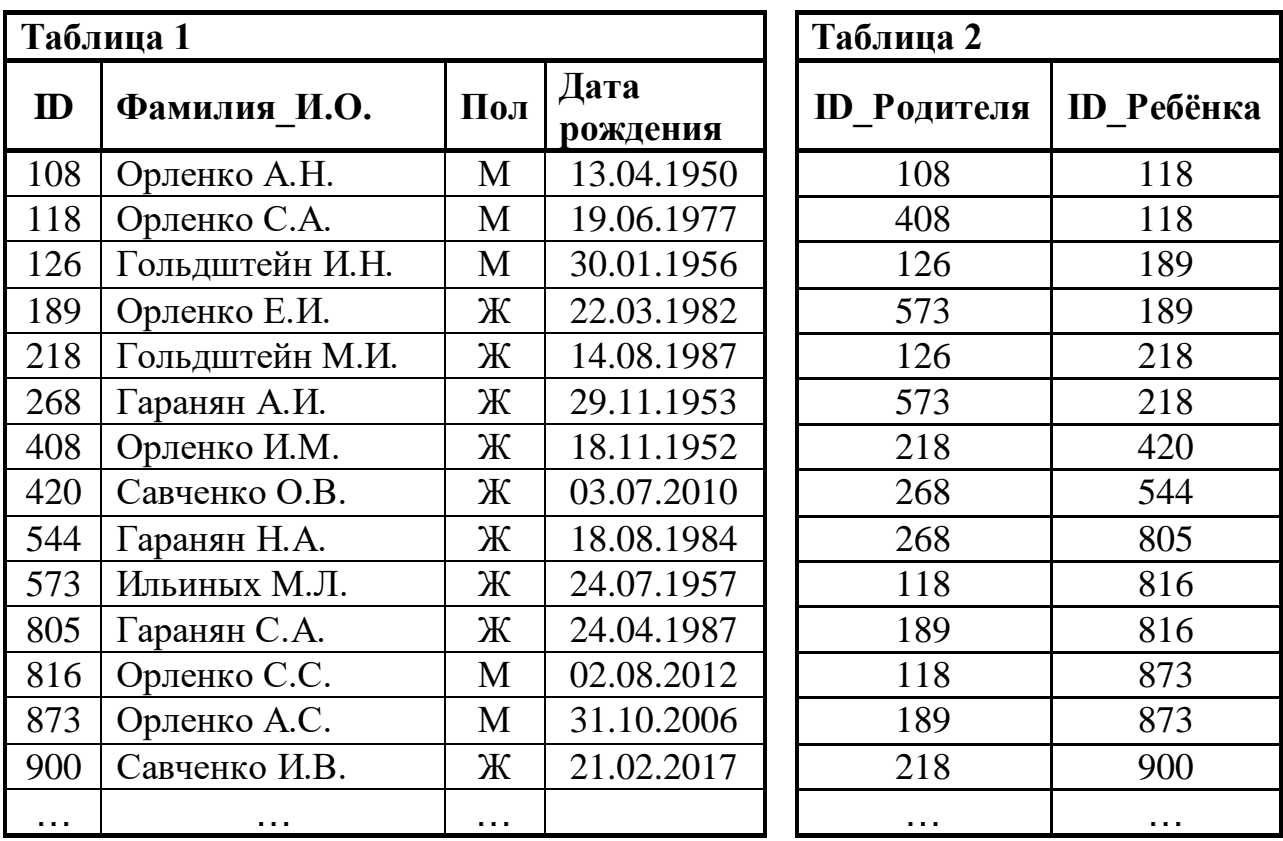

 $O$ твет:

**5**

По каналу связи передаются сообщения, содержащие только восемь букв: А, В, Е, З, И, Н, О, Р. Для передачи используется двоичный код, удовлетворяющий условию Фано. Кодовые слова для некоторых букв известны:  $A - 101$ ,  $B - 010$ ,  $M - 00$ . Какое наименьшее количество двоичных знаков потребуется для кодирования слова НЕВЕЗЕНИЕ?

*Примечание*. Условие Фано означает, что ни одно кодовое слово не является началом другого кодового слова.

Автомат обрабатывает натуральное число  $N$  по следующему алгоритму:

1. Строится двоичная запись числа N без ведущих нулей.

2. Если в полученной записи единиц больше, чем нулей, то справа приписывается единица. Если нулей больше или нулей и единиц поровну, справа приписывается ноль.

3. Полученное число переводится в десятичную запись и выводится на экран.

*Пример*. Дано число  $N = 13$ . Алгоритм работает следующим образом:

1. Двоичная запись числа  $N: 1101$ .

- 2. В записи больше единиц, справа приписывается единица: 11011.
- 3. На экран выводится десятичное значение полученного числа 27.

Какое наименьшее число, превышающее 80, может получиться в результате работы автомата?

Ответ:

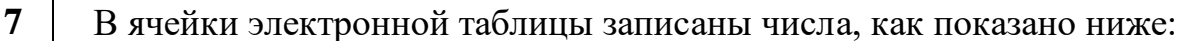

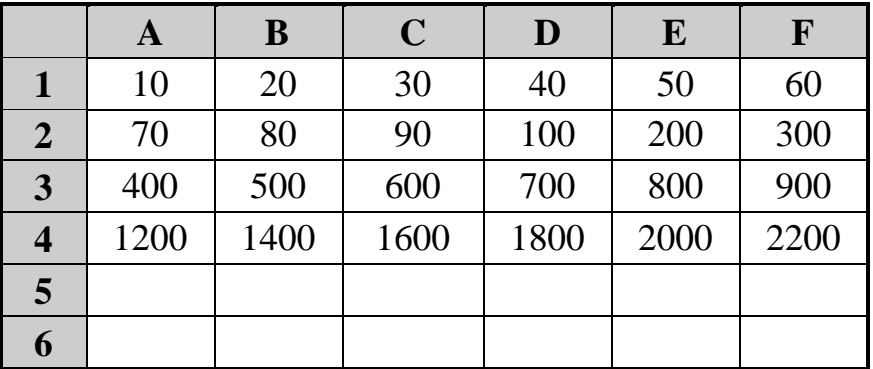

В ячейку В5 записали формулу = \$E3+B\$2. Затем ячейку В5 скопировали во все ячейки диапазона А5: F6. Какое наименьшее числовое значение появится в ячейках этого диапазона?

Примечание. Знак \$ обозначает абсолютную адресацию.

6

Запишите число, которое будет напечатано в результате выполнения следующей программы. Для Вашего удобства программа представлена на пяти языках программирования.

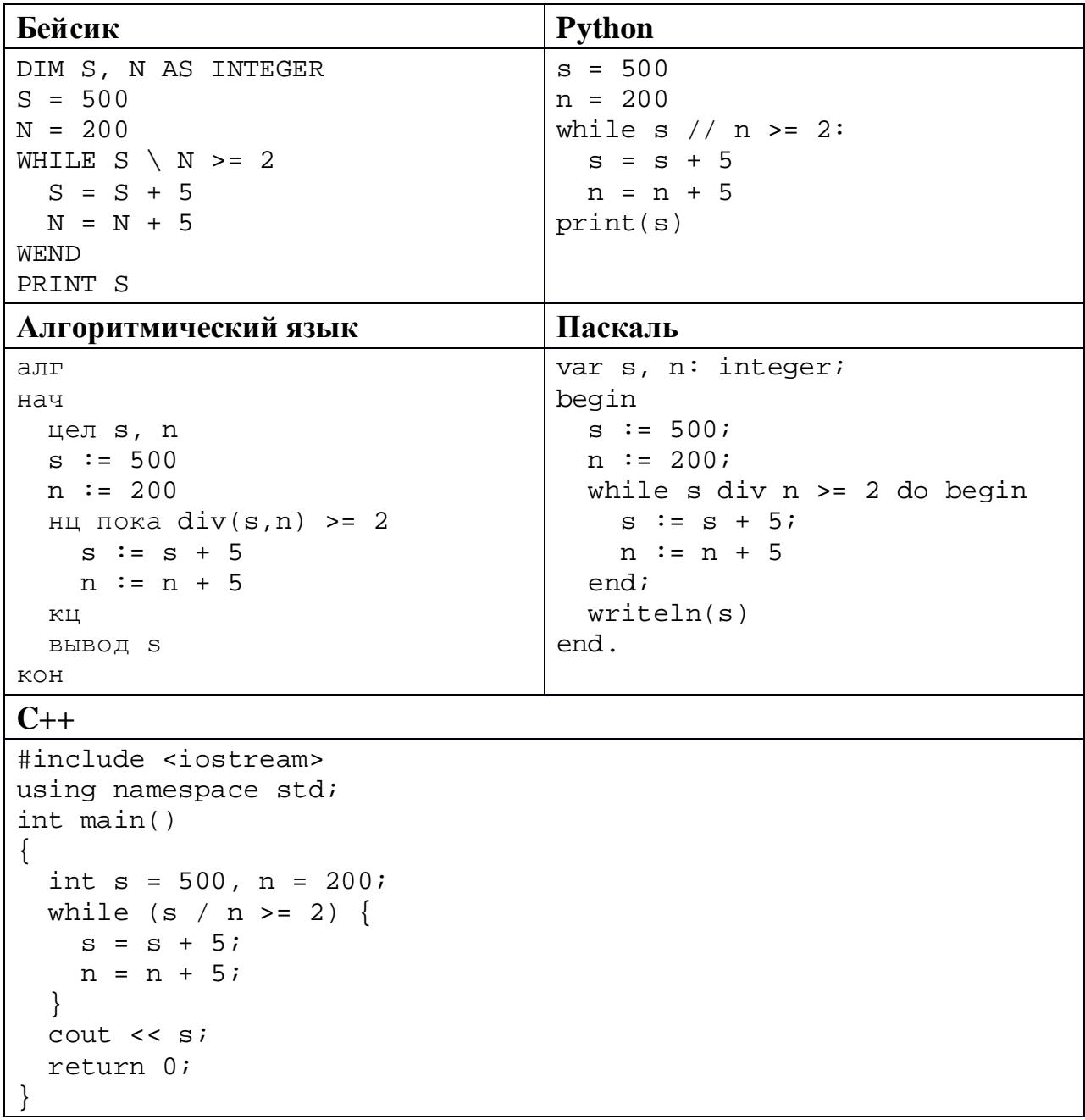

 $\boldsymbol{9}$ Для хранения в информационной системе документы сканируются с разрешением 600 dpi и цветовой системой, содержащей  $2^{24} = 16777216$ цветов. Методы сжатия изображений не используются. Средний размер отсканированного документа составляет 12 Мбайт. В целях экономии было решено перейти на разрешение 300 dpi и цветовую систему, содержащую  $2^{16}$  = 65 536 цветов. Сколько Мбайт будет составлять средний размер локумента, отсканированного с изменёнными параметрами?

**10** Иван составляет 5-буквенные коды из букв И, В, А, Н. Буквы в коде могут повторяться, использовать все буквы не обязательно, но букву И нужно использовать хотя бы один раз. Сколько различных кодов может составить Иван?

OTBET:

11

Ниже на пяти языках программирования записан рекурсивный алгоритм F.

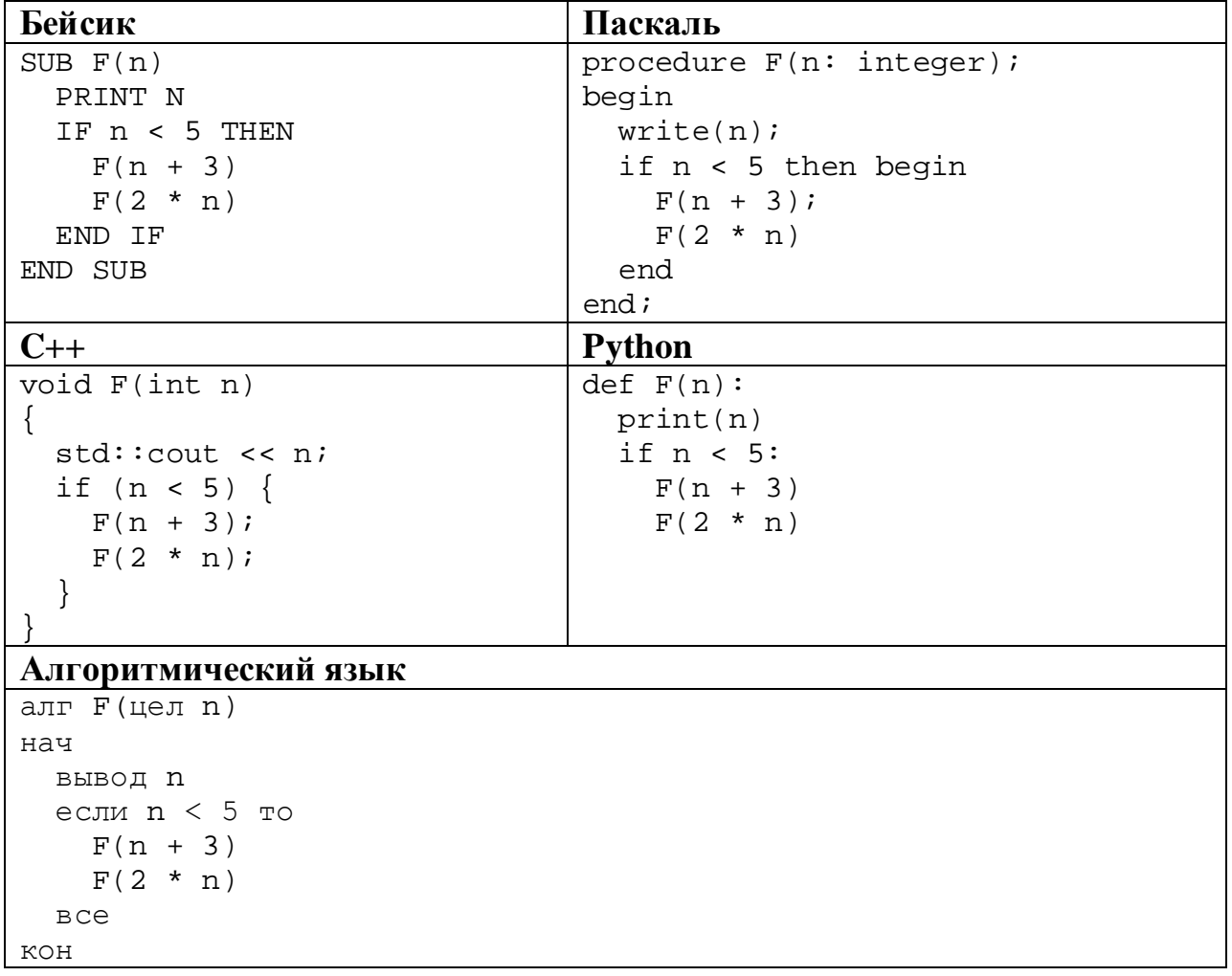

Информатика. 11 класс. Вариант ИН10503

Запишите подряд без пробелов и разделителей все числа, которые будут показаны на экране при выполнении вызова F(1). Числа должны быть записаны в том же порядке, в котором они выводятся на экран.

Ответ: на полно по стал по стал по стал по стал по стал по стал по стал по стал по стал по стал по стал по стал

В терминологии сетей ТСР/IР маской сети называется двоичное число, 12 определяющее, какая часть IP-адреса узла сети относится к адресу сети, а какая – к адресу самого узла в этой сети. При этом в маске сначала (в старших разрядах) стоят единицы, а затем с некоторого места - нули. Обычно маска записывается по тем же правилам, что и IP-адрес, - в виде четырёх байтов, причём каждый байт записывается в виде десятичного числа. Адрес сети получается в результате применения поразрядной конъюнкции к заданному IP-адресу узла и маске.

Например, если IP-адрес узла равен 231.32.255.131, а маска равна 255.255.240.0, то адрес сети равен 231.32.240.0.

Узлы с IP-адресами 98.162.78.139 и 98.162.78.154 находятся в разных сетях. Чему равно наименьшее количество возможных единиц в масках этих сетей?

Ответ: на полно по стал по стал по стал по стал по стал по стал по стал по стал по стал по стал по стал по стал

13

Каждый сотрудник предприятия получает электронный пропуск, на котором записаны личный код сотрудника, код подразделения и некоторая дополнительная информация. Личный код состоит из 13 символов, каждый из которых может быть одной из 12 допустимых заглавных букв или одной из 10 цифр. Для записи личного кода используют посимвольное кодирование, все символы кодируют одинаковым минимально возможным количеством бит. Код подразделения состоит из двух натуральных чисел, He превышающих 1000, каждое из которых кодируется как двоичное число и занимает минимально возможное целое число бит. Личный код и код подразделения записываются подряд и вместе занимают минимально возможное целое число байт. Всего на пропуске хранится 32 байт данных. Сколько байт выделено для хранения дополнительных сведений об одном сотруднике? В ответе запишите только целое число - количество байт.

OTBeT:

9

Исполнитель Редактор получает на вход строку цифр и преобразует её. Редактор может выполнять две команды, в обеих командах *v* и *w* обозначают цепочки цифр.

А) **заменить** (*v*, *w*).

Эта команда заменяет в строке первое слева вхождение цепочки *v* на цепочку *w.* Например, выполнение команды

**заменить** (111, 27)

преобразует строку 05111150 в строку 0527150.

Если в строке нет вхождений цепочки *v*, то выполнение команды **заменить** (*v*, *w*) не меняет эту строку.

#### Б) **нашлось** (*v*).

Эта команда проверяет, встречается ли цепочка *v* в строке исполнителя Редактор. Если она встречается, то команда возвращает логическое значение «истина», в противном случае возвращает значение «ложь». Строка исполнителя при этом не изменяется.

Цикл

**14**

ПОКА *условие последовательность команд*  КОНЕЦ ПОКА

выполняется, пока условие истинно.

Какая строка получится в результате применения приведённой ниже программы к строке вида 1…12…2 (39 единиц и 39 двоек)?

```
НАЧАЛО
ПОКА нашлось (111)
     заменить (111, 2)
     заменить (222, 1)
КОНЕЦ ПОКА
КОНЕЦ
```
Ответ: \_\_\_\_\_\_\_\_\_\_\_\_\_\_\_\_\_\_\_\_\_\_\_\_\_\_\_.

**17**

На рисунке – схема дорог, связывающих пункты А, Б, В, Г, Д, Е, Ж, И, К, Л, М, Н, П.

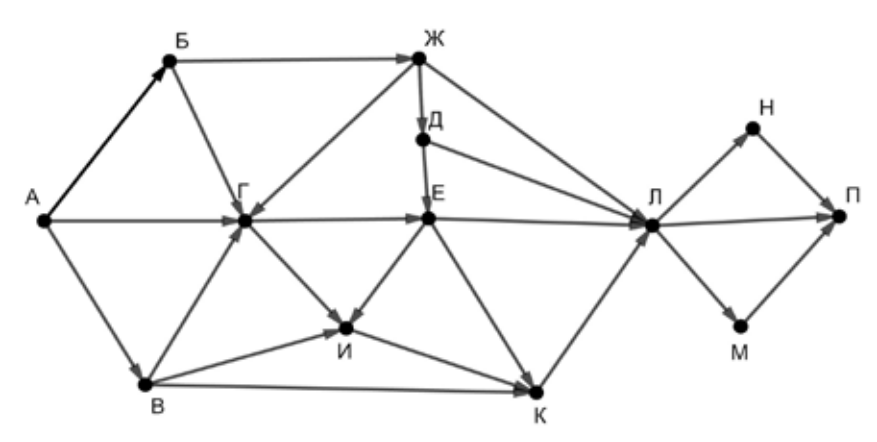

Сколько существует различных путей из пункта А в пункт П, проходящих через пункт И?

Ответ: \_\_\_\_\_\_\_\_\_\_\_\_\_\_\_\_\_\_\_\_\_\_\_\_\_\_\_.

Запишите натуральное число, десятичная запись которого состоит из двух цифр, шестнадцатеричная запись заканчивается цифрой B, а пятеричная – цифрой 3. **16**

Ответ: материалов с последник с последник с последник с последник с последник с последник с последник с последник с последник с последник с последник с последник с последник с последник с последник с последник с последник

В языке запросов поискового сервера для обозначения логической операции «ИЛИ» используется символ «|», а для логической операции «И» – символ «&». В таблице приведены запросы и количество найденных по ним страниц некоторого сегмента сети Интернет.

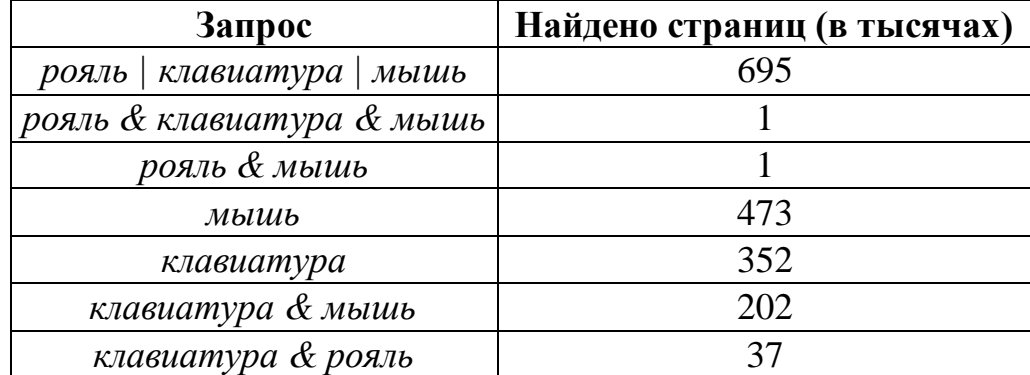

Какое количество страниц (в тысячах) будет найдено по запросу

*рояль*?

Считается, что все запросы выполнялись практически одновременно, так что набор страниц, содержащих все искомые слова, не изменялся за время выполнения запросов.

Ответ: \_\_\_\_\_\_\_\_\_\_\_\_\_\_\_\_\_\_\_\_\_\_\_\_\_\_\_.

<sup>©</sup> СтатГрад 2018−2019 уч. г. Публикация в интернете или печатных изданиях без письменного согласия СтатГрад запрещена

Для какого наименьшего целого неотрицательного числа А выражение

$$
(3m+4n>66) \vee (m \leq A) \vee (n < A)
$$

тождественно истинно при любых целых неотрицательных ти и?

Ответ: что с последните сега с последните сега с последните сега с последните сега с последните сега с последните с

19

18

Представленный ниже на пяти языках программирования фрагмент программы обрабатывает элементы одномерного целочисленного массива А с индексами от 0 до 9. Перед началом выполнения данного фрагмента эти элементы массива имели значения 2, 4, 6, 1, 7, 2, 3, 6, 7, 2 (т. е.  $A[0] = 2$ ,  $A[1] = 4$ , ...,  $A[9] = 2$ ). Определите значение переменной с после выполнения фрагмента.

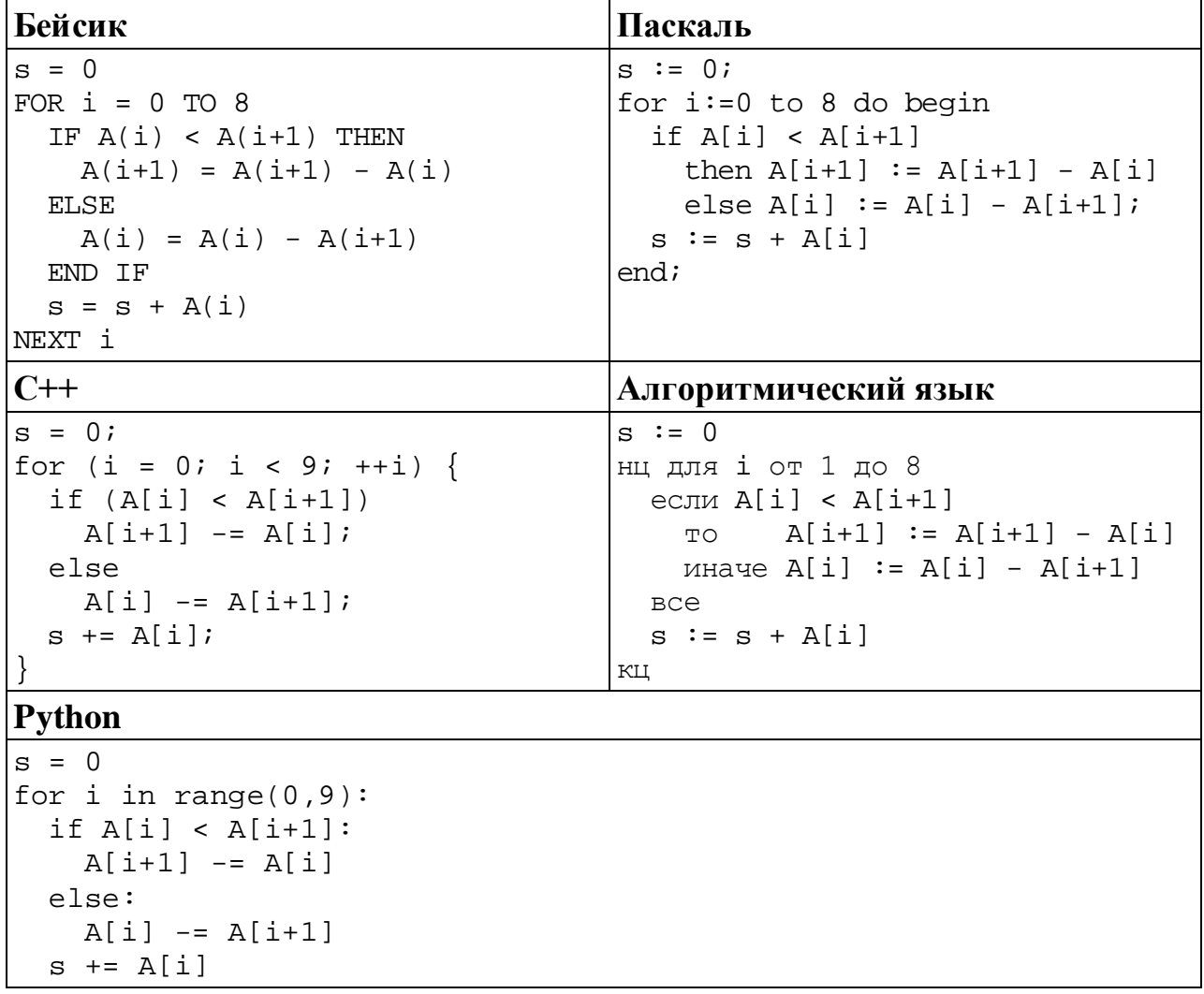

Ответ:

Ниже на пяти языках программирования записана программа, которая вводит натуральное число х, выполняет преобразования, а затем выводит одно число. Укажите наименьшее возможное значение х, при вводе которого программа выведет число 18.

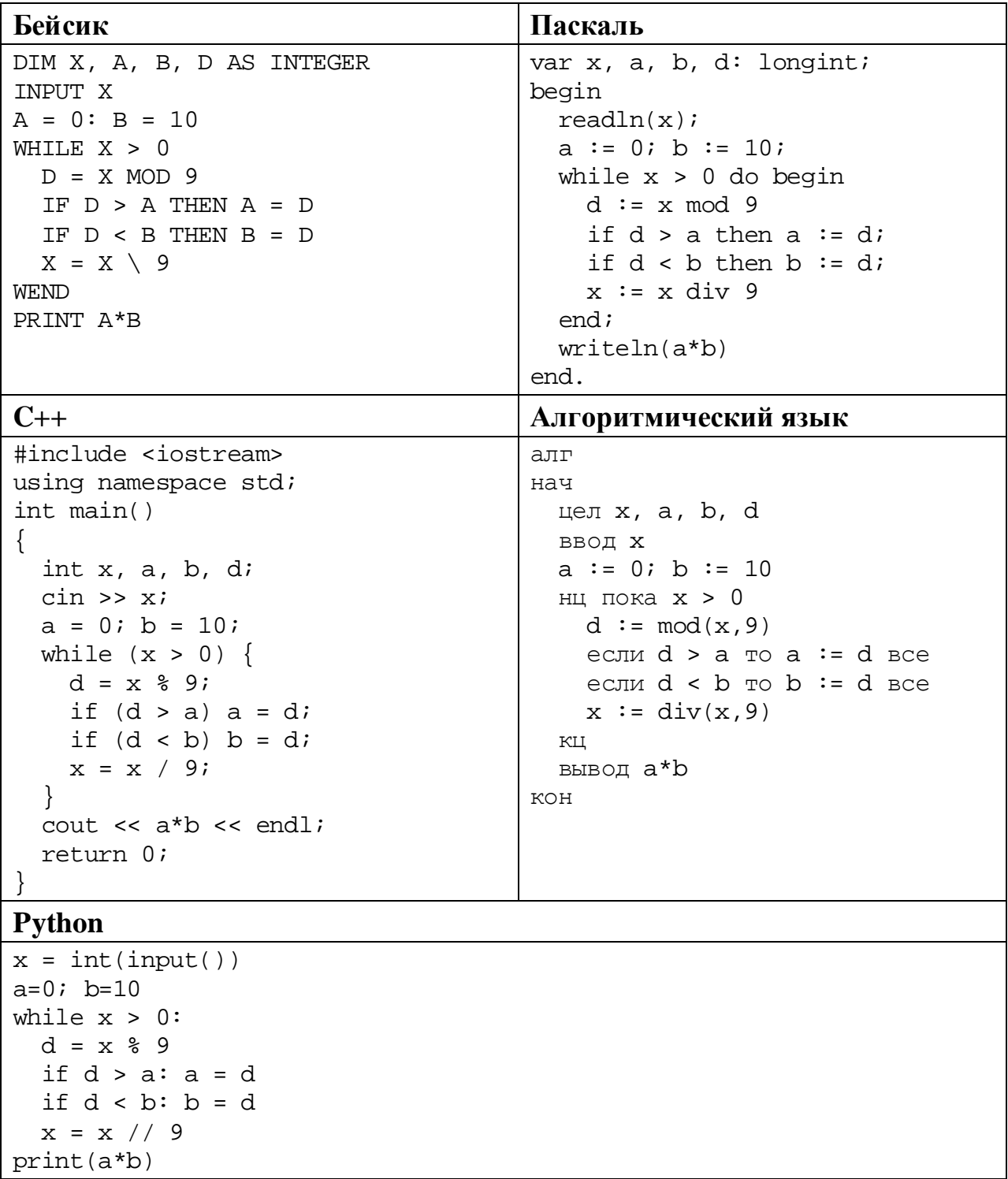

Ответ:

Какое число будет напечатано в результате работы следующей программы? Для Вашего удобства программа приведена на пяти языках программирования.

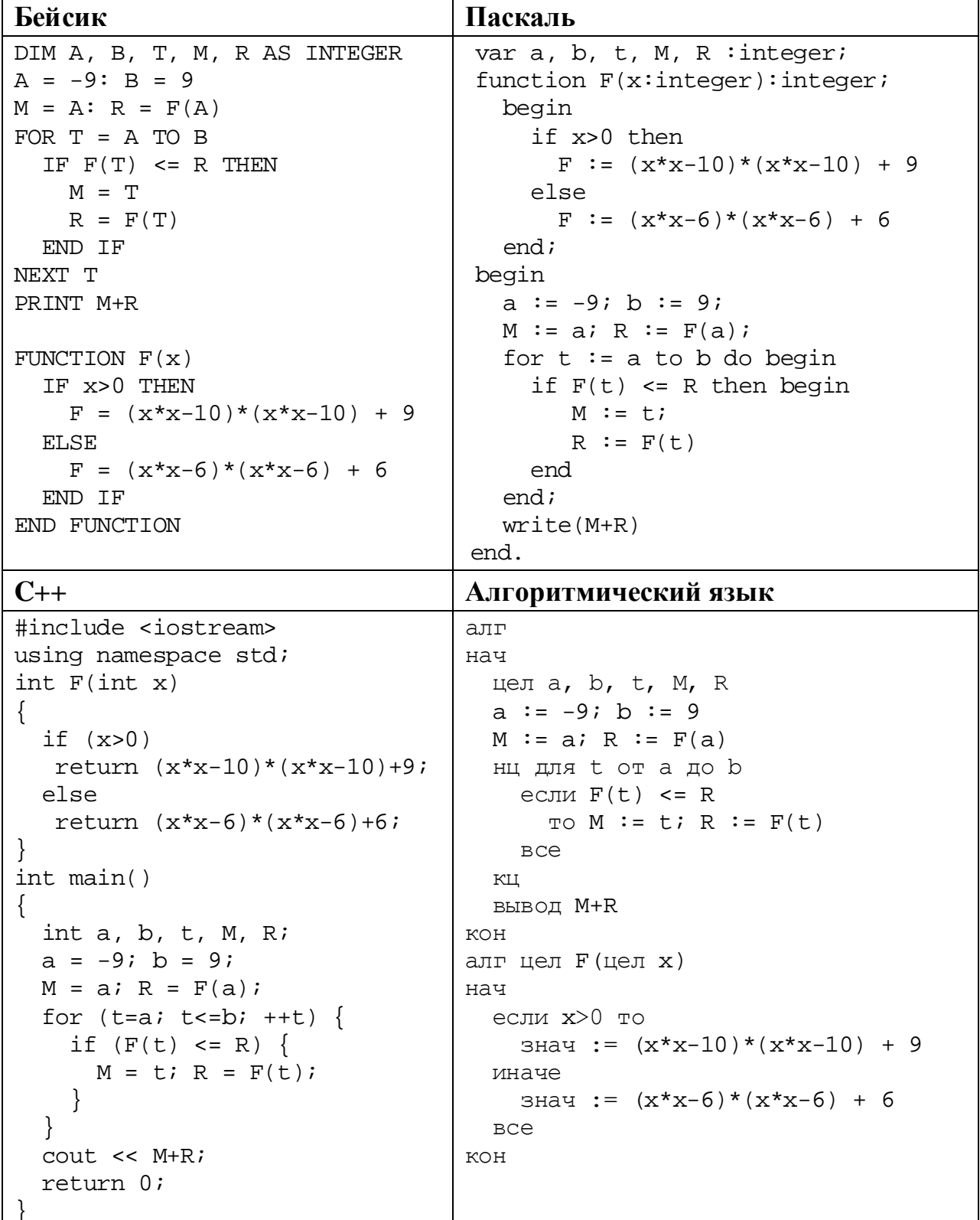

Информатика. 11 класс. Вариант ИН10503

### **Python**

```
def F(x):if x>0:
   return (x*x-10)*(x*x-10) + 9else:
   return (x*x-6)*(x*x-6) + 6a=-9; b=9M=a; R=F(a)for t in range(a, b+1):
  if F(t) <= R:
   M = t; R = F(t)print(M+R)
```
Ответ: не от в собора в собора в собора в собора в собора в собора в собора в собора в собора в собора в собора в собора в собора в собора в собора в собора в собора в собора в собора в собора в собора в собора в собора в

Исполнитель РазДваТри преобразует число на экране.

У исполнителя есть три команды, которым присвоены номера:

- 1. Прибавить 1
- 2. Умножить на 2
- 3. Умножить на 3

Первая команда увеличивает число на экране на 1, вторая умножает его на 2, третья умножает на 3.

Программа для исполнителя РазДваТри - это последовательность команд.

Сколько существует программ, которые преобразуют исходное число 1 в число 50, и при этом траектория вычислений содержит число 14 и не содержит числа 16?

Траектория вычислений - это последовательность результатов выполнения всех команд программы. Например, для программы 312 при исходном числе 4 траектория будет состоять из чисел 9, 10, 20.

Ответ:

23

 $22$ 

Сколько существует различных наборов значений логических переменных  $x_1, x_2, ..., x_{10}$ , которые удовлетворяют всем перечисленным ниже условиям?  $(x_1 \equiv x_2) \rightarrow (x_3 \vee x_4) = 1$  $(x_3 \equiv x_4) \rightarrow (x_5 \vee x_6) = 1$  $(x_5 \equiv x_6) \rightarrow (x_7 \vee x_8) = 1$ 

 $(x_7 \equiv x_8) \rightarrow (x_9 \vee x_{10}) = 1$ 

В ответе не нужно перечислять все различные наборы значений переменных  $x_1, x_2, ..., x_{10}$ , при которых выполнена данная система равенств. В качестве ответа Вам нужно указать количество таких наборов.

 $O \text{TB}$   $\text{C}$ .

#### Часть 2

Для записи ответов на задания этой части (24-27) используйте отдельный лист. Запишите сначала номер задания (24, 25 и т. д.), а затем – полное решение. Ответы записывайте чётко и разборчиво.

#### 24

Дано целое положительное число *N*. Необходимо найти наибольшее количество подряд идущих единиц в десятичной записи N. Например, для  $N = 2019$  нужно получить ответ 1, а для  $N = 21011$  ответ 2.

Для решения этой задачи ученик написал программу, но, к сожалению, его программа неправильная.

Ниже эта программа для Вашего удобства приведена на пяти языках программирования.

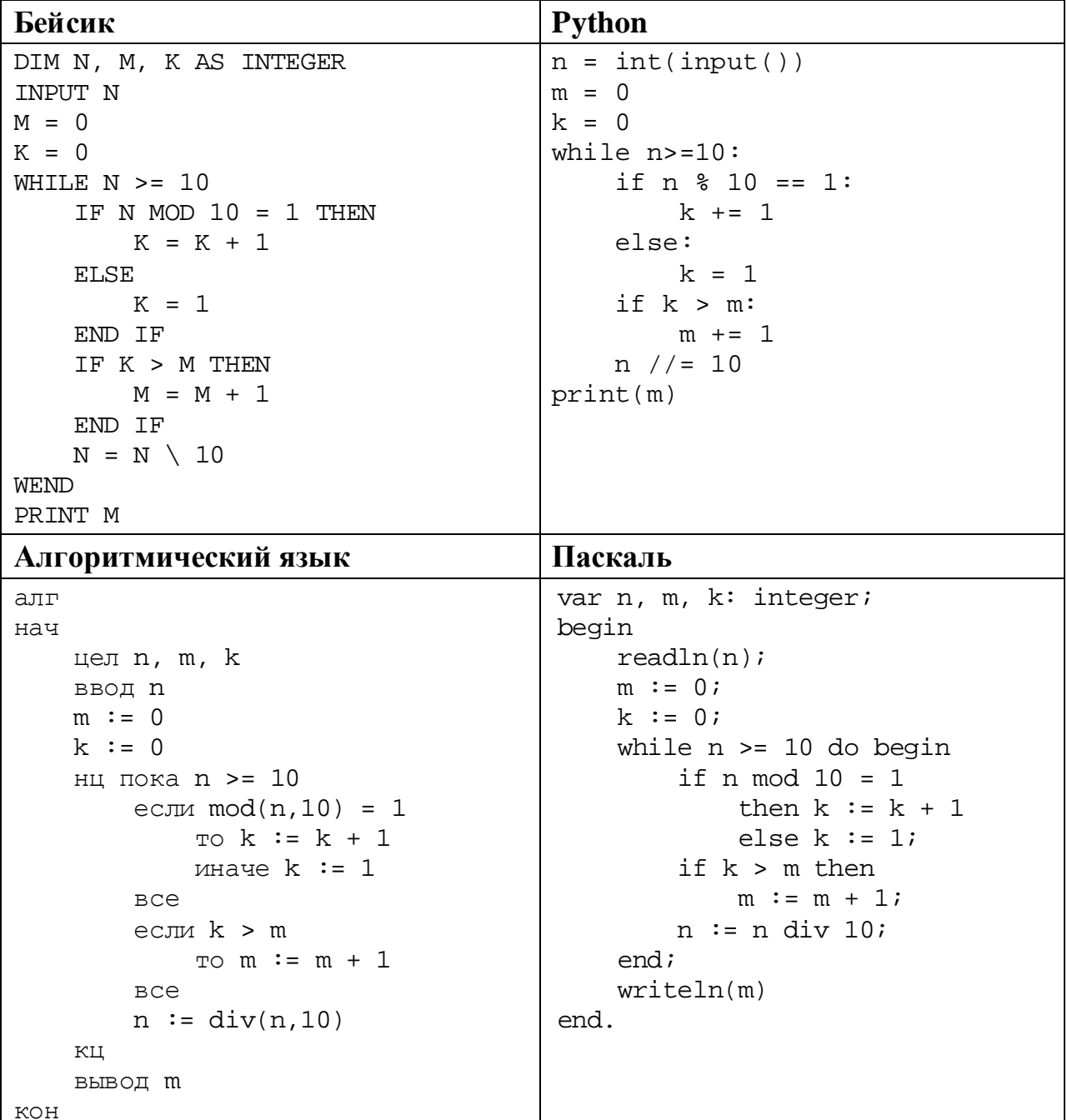

Информатика. 11 класс. Вариант ИН10503

```
C++#include <iostream>
using namespace std;
int main() \{int n, m, k\sin >> \sinm = 0;k = 0;while (n > = 10) {
        if (n % 10 == 1)k == 1;else
            k = 1;if (k > m)m + = 1;n / = 10;
    \}\text{cout} << \text{m};
    return 0;
```
Последовательно выполните следующее.

- 1. Приведите пример числа N, при котором программа выведет верный ответ. Укажите этот ответ.
- 2. Приведите пример числа N, при котором программа выведет неверный ответ. Укажите верный ответ и ответ программы.
- 3. Найдите в программе все ошибки (известно, что их не больше двух) и исправьте их. Для каждой ошибки выпишите строку, в которой она допущена, и приведите эту же строку в исправленном виде.

Достаточно указать ошибки и способ их исправления для одного языка программирования.

Обратите внимание: Вам нужно исправить приведённую программу, а не написать свою. Вы можете только заменять ошибочные строки, но не можете удалять строки или добавлять новые. Заменять следует только ошибочные строки: за исправления, внесённые в строки, не содержащие ошибок, баллы будут снижаться.

25 Дан массив, содержащий 2019 положительных целых чисел, не превышающих 15 000. Необходимо найти минимальный и максимальный нечётные элементы массива (если в массиве нет нечётных элементов, минимум и максимум считаются равными нулю), вычислить их среднее арифметическое, уменьшить все чётные элементы, превышающие это среднее, на величину этого среднего и вывести изменённый массив. Например, для исходного массива из пяти элементов 30, 89, 27, 90, 68 программа должна вывести числа 30, 89, 27, 42, 16 (минимум и максимум равны 27 и 89, их среднее равно 58, все чётные элементы, превышающие 58, уменьшены на 58).

17

Напишите на одном из языков программирования программу для решения этой задачи.

Исхолные ланные объявлены так, как показано ниже. Запрещается использовать переменные, не описанные ниже, но разрешается He использовать часть из описанных.

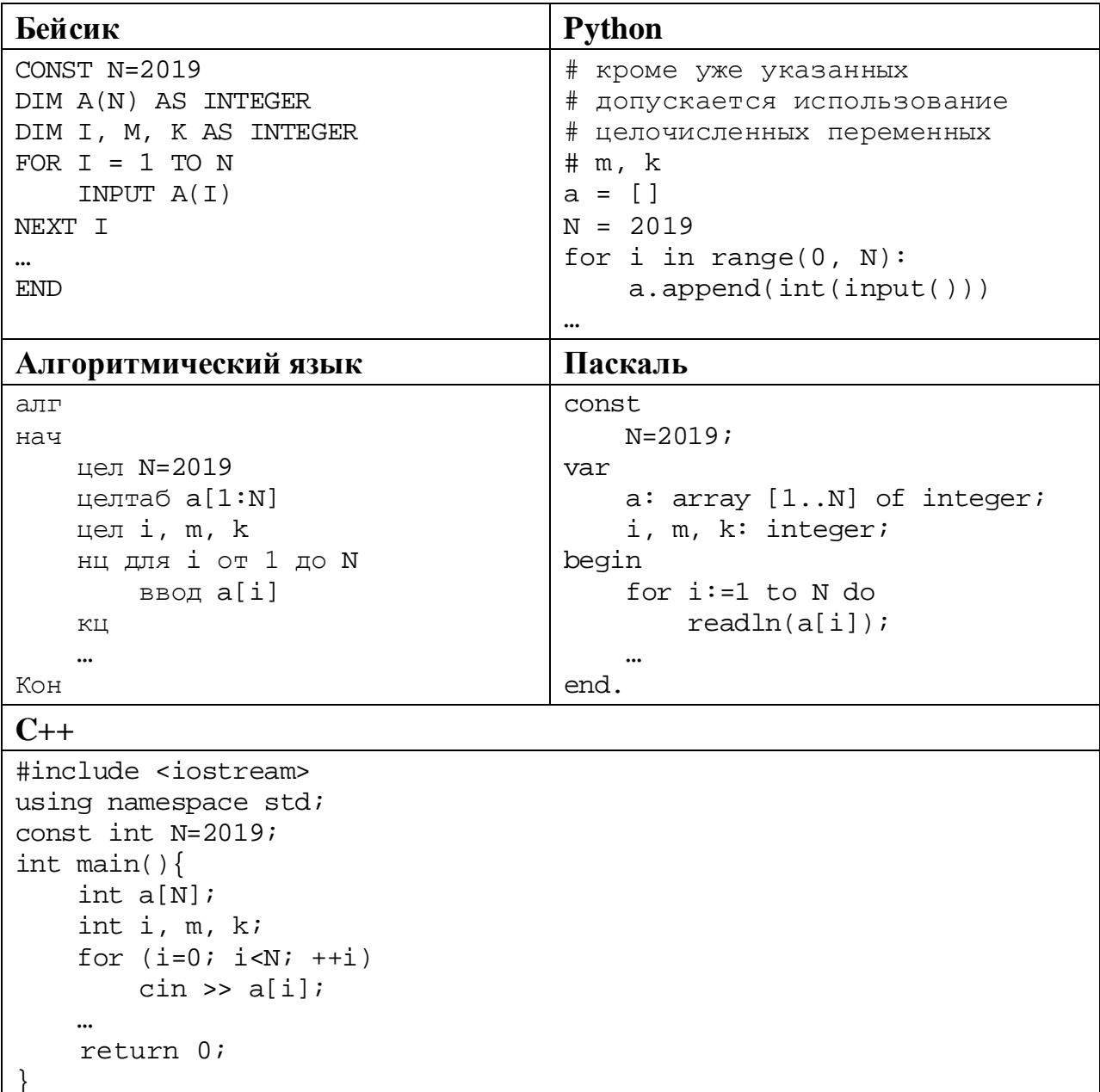

В качестве ответа Вам необходимо привести фрагмент программы, который должен находиться на месте многоточия. Вы можете записать решение также на другом языке программирования (укажите название и используемую версию языка программирования, например, Free Pascal 2.6). В этом случае Вы должны использовать те же самые исходные данные и переменные, какие были предложены в условии.

- **26**
- Два игрока, Петя и Ваня, играют в следующую игру. Перед игроками лежат две кучи камней. Игроки ходят по очереди, первый ход делает Петя. За один ход игрок может **добавить** в одну из куч **один камень, увеличить** количество камней **в первой куче в два раза** или **увеличить** количество камней **во второй куче в три раза**. Например, пусть в одной куче 6 камней, а в другой 9 камней; такую позицию мы будем обозначать (6, 9). За один ход из позиции (6, 9) можно получить любую из четырёх позиций: (7, 9), (12, 9), (6, 10), (6, 27). Чтобы делать ходы, у каждого игрока есть неограниченное количество камней.

Игра завершается в тот момент, когда суммарное количество камней в кучах становится не менее 84. Победителем считается игрок, сделавший последний ход, то есть первым получивший позицию, в которой в кучах будет 84 или больше камней.

В начальный момент в первой куче было 16 камней, во второй куче – *S* камней, 1 ≤ *S* ≤ 67.

Будем говорить, что игрок имеет *выигрышную стратегию*, если он может выиграть при любых ходах противника. Описать стратегию игрока – значит описать, какой ход он должен сделать в любой ситуации, которая ему может встретиться при различной игре противника. В описание выигрышной стратегии не следует включать ходы играющего по ней игрока, которые не являются для него безусловно выигрышными, то есть не гарантируют выигрыш независимо от игры противника.

Выполните следующие задания.

#### **Задание 1.**

Назовите все значения *S*, при которых Петя может выиграть первым ходом.

#### **Задание 2.**

Укажите такое значение *S*, при котором у Пети есть выигрышная стратегия, причём Петя не может выиграть первым ходом, но может выиграть своим вторым ходом независимо от того, как будет ходить Ваня. Для указанного значения *S* опишите выигрышную стратегию Пети.

#### **Задание 3.**

Укажите такое значение *S*, при котором у Вани есть выигрышная стратегия, позволяющая ему выиграть первым или вторым ходом при любой игре Пети, и при этом у Вани нет стратегии, которая позволит ему гарантированно выиграть первым ходом.

Для указанного значения *S* опишите выигрышную стратегию Вани. Постройте дерево всех партий, возможных при этой выигрышной стратегии Вани (в виде рисунка или таблицы). В узлах дерева указывайте игровые позиции. Дерево не должно содержать партий, невозможных при реализации выигрывающим игроком своей выигрышной стратегии. Например, полное дерево игры не будет верным ответом на это задание.

Дана последовательность  $N$  целых положительных чисел. Рассматриваются все пары элементов последовательности, находящихся на расстоянии не меньше 6 (разница в индексах элементов должна быть 6 или более). Необходимо определить количество пар, сумма чисел в которых кратна 3.

#### Описание входных и выходных данных

В первой строке входных данных задаётся количество чисел  $N (6 \le N \le 1000)$ . В каждой из последующих N строк записано одно натуральное число, не превышающее 10 000.

Пример входных данных:

8  $\mathbf{1}$  $\mathcal{E}$  $\overline{5}$  $\overline{4}$ 6 7  $\mathsf{Q}$ 8

Пример выходных данных для приведённого выше примера входных данных:  $\mathbf{1}$ 

Пояснение. Из восьми чисел можно составить три пары, удовлетворяющие условию. Это будут элементы с индексами 1 и 7, 1 и 8, 2 и 8. Для заданного набора чисел получаем пары  $(1, 9)$ ,  $(1, 8)$ ,  $(3, 8)$ . Суммы чисел в этих парах равны 10, 9, 11. Одна из этих сумм кратна 3.

Напишите эффективную по времени и по памяти программу для решения этой залачи.

Программа считается эффективной по времени, если при увеличении количества исходных чисел  $N$  в  $k$  раз время работы программы увеличивается не более чем в  $k$  раз.

Программа считается эффективной по памяти, если память, необходимая для хранения всех переменных программы, не превышает одного килобайта и не увеличивается с ростом N.

Максимальная оценка за правильную (не содержащую синтаксических ошибок и даюшую правильный ответ при любых допустимых входных данных) программу, эффективную по времени и по памяти, - 4 балла.

Максимальная оценка за правильную программу, эффективную только по времени или только по памяти, - 3 балла.

Максимальная оценка за правильную программу, не удовлетворяющую требованиям эффективности, - 2 балла.

Вы можете сдать **одну** или **две** программы решения задачи. Если Вы сдадите две программы, каждая из них будет оцениваться независимо от другой, итоговой станет **бо́льшая** из двух оценок.

Перед текстом программы кратко опишите алгоритм решения. Укажите использованный язык программирования и его версию.

## **Тренировочная работа №5 по ИНФОРМАТИКЕ 11 класс** 15 апреля 2019 года Вариант ИН10504

Выполнена: ФИО\_\_\_\_\_\_\_\_\_\_\_\_\_\_\_\_\_\_\_\_\_\_\_\_\_\_\_\_\_\_\_\_\_ класс \_\_\_\_\_\_

#### **Инструкция по выполнению работы**

Работа по информатике состоит из двух частей, включающих в себя 27 заданий. Часть 1 содержит 23 задания с кратким ответом. Часть 2 содержит 4 задания с развёрнутым ответом.

На выполнение работы отводится 3 часа 55 минут (235 минут).

Ответы к заданиям 1–23 записываются в виде числа, последовательности букв или цифр.

Для выполнения заданий 24–27 Вам необходимо написать развёрнутый ответ в произвольной форме.

При выполнении заданий можно пользоваться черновиком. **Записи в черновике не учитываются при оценивании работы.**

Баллы, полученные Вами за выполненные задания, суммируются. Постарайтесь выполнить как можно больше заданий и набрать наибольшее количество баллов.

#### *Желаем успеха!*

В заданиях используются следующие соглашения.

1. Обозначения для логических связок (операций):

a) *отрицание* (инверсия, логическое НЕ) обозначается ¬ (например, ¬А);

b) *конъюнкция* (логическое умножение, логическое И) обозначается /\ (например,  $A \wedge B$ ) либо & (например,  $A \& B$ );

c) *дизъюнкция* (логическое сложение, логическое ИЛИ) обозначается \/ (например,  $A \lor B$ ) либо | (например,  $A \lor B$ );

d) *следование* (импликация) обозначается → (например, А → В);

e) *тождество* обозначается ≡ (например, A ≡ B); выражение A ≡ B истинно тогда и только тогда, когда значения A и B совпадают (либо они оба истинны, либо они оба ложны);

f) символ 1 используется для обозначения истины (истинного высказывания); символ 0 – для обозначения лжи (ложного высказывания).

2. Два логических выражения, содержащие переменные, называются *равносильными* (эквивалентными), если значения этих выражений совпадают при любых значениях переменных. Так, выражения  $A \rightarrow B$  и  $(\neg A) \lor B$ равносильны, а А  $\lor$  В и А  $\land$  В неравносильны (значения выражений разные, например, при  $A = 1$ ,  $B = 0$ ).

3. Приоритеты логических операций: инверсия (отрицание), конъюнкция (логическое умножение), дизъюнкция (логическое сложение), импликация (следование), тождество. Таким образом,  $\neg A \wedge B \vee C \wedge D$  означает то же, что и  $((\neg A) \land B) \lor (C \land D)$ .

Возможна запись  $A \wedge B \wedge C$  вместо  $(A \wedge B) \wedge C$ . То же относится и к дизъюнкции: возможна запись  $A \vee B \vee C$  вместо  $(A \vee B) \vee C$ .

4. Обозначения Мбайт и Кбайт используются в традиционном для информатики смысле – как обозначения единиц измерения, соотношение которых с единицей «байт» выражается степенью двойки.

**Часть 1**

*Ответами к заданиям 1–23 являются число, последовательность букв или цифр. Впишите ответы в указанном месте без пробелов, запятых и других дополнительных символов.*

Вычислите значение выражения **FA16 – 3628**. Ответ запишите в десятичной системе счисления.

Ответ:

**2**

**1**

Логическая функция *F* задаётся выражением:

 $((x \land \neg y) \lor (w \rightarrow z)) \equiv (z \equiv x).$ 

Дан частично заполненный фрагмент, содержащий **неповторяющиеся** строки таблицы истинности функции *F*.

Определите, какому столбцу таблицы истинности соответствует каждая из переменных *w*, *x*, *y*, *z*.

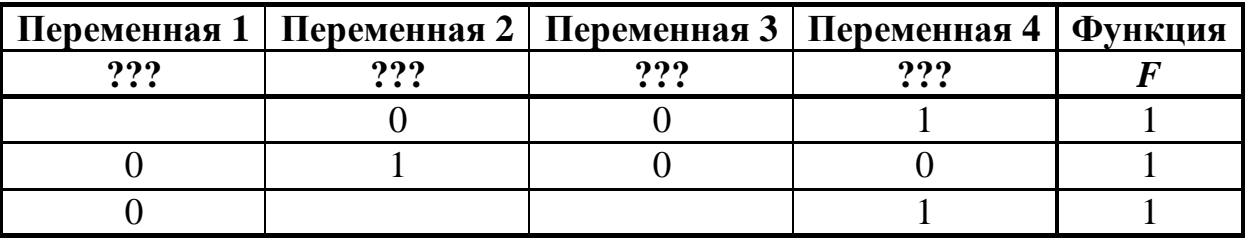

В ответе напишите буквы *w*, *x, y*, *z* в том порядке, в котором идут соответствующие им столбцы (сначала буква, соответствующая первому столбцу, затем буква, соответствующая второму столбцу, и т. д.). Буквы в ответе пишите подряд, никаких разделителей между буквами ставить не нужно.

*Пример.* Пусть задано выражение *x → y*, зависящее от двух переменных *x* и *y*, и фрагмент таблицы истинности:

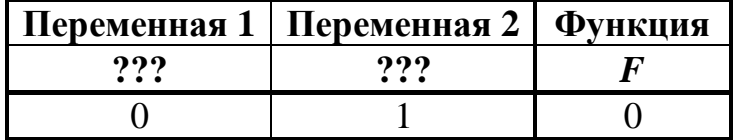

Тогда первому столбцу соответствует переменная *y*, а второму столбцу переменная *x*. В ответе нужно написать: *yx*.

Ответ: \_\_\_\_\_\_\_\_\_\_\_\_\_\_\_\_\_\_\_\_\_\_\_\_\_\_\_.

На рисунке схема дорог изображена в виде графа, в таблице звёздочками обозначено наличие дороги между населёнными пунктами.

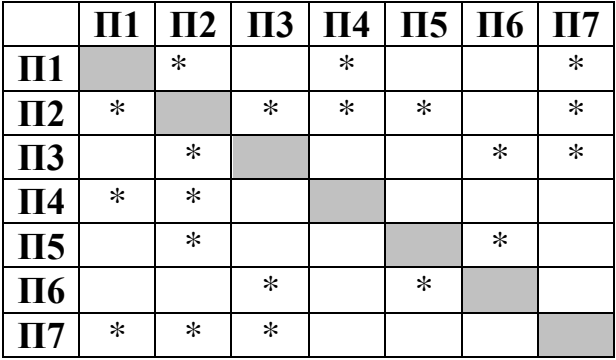

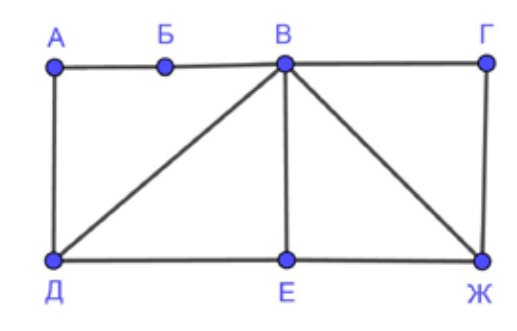

Так как таблицу и схему рисовали независимо друг от друга, нумерация населённых пунктов в таблице никак не связана с буквенными обозначениями на графе. Выпишите последовательно без пробелов и знаков препинания указанные на графе буквенные обозначения пунктов от П1 до П7: сначала букву, соответствующую П1, затем букву, соответствующую П2, и т. д.

Ответ: <u>\_\_\_\_\_\_\_\_\_\_\_\_\_\_\_</u>.

Даны фрагменты двух таблиц из базы данных. Каждая строка таблицы 2 содержит информацию о ребёнке и об одном из его родителей. Информация представлена значением поля ID в соответствующей строке таблицы 1. На основании имеющихся данных определите количество женщин, родивших первого ребёнка до достижения 25 полных лет. При вычислении ответа учитывайте только информацию из приведённых фрагментов таблиц.

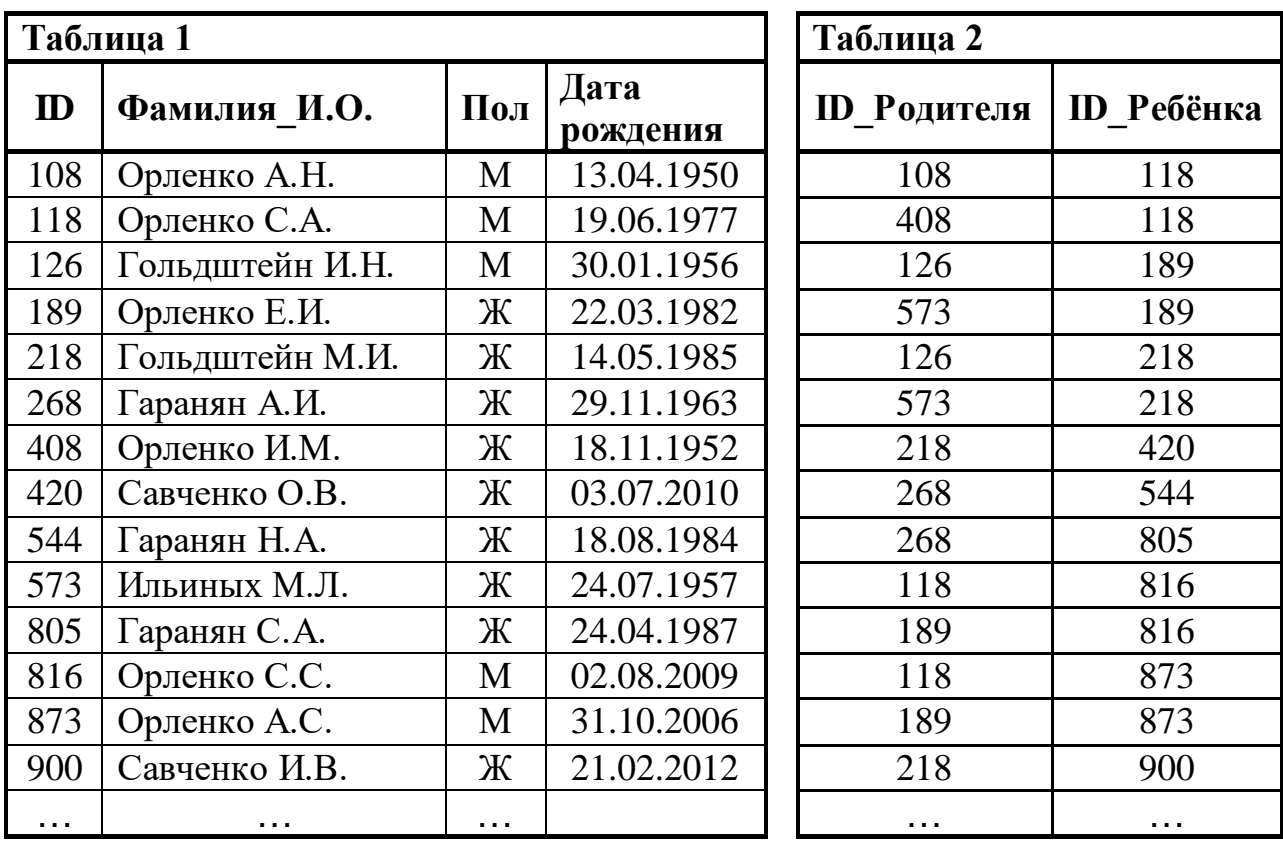

 $O$ твет:  $\Box$ 

**5**

**4**

По каналу связи передаются сообщения, содержащие только восемь букв: К, Л, М, Н, О, П, Р, С. Для передачи используется двоичный код, удовлетворяющий условию Фано. Кодовые слова для некоторых букв известны:  $K - 001$ ,  $H - 100$ ,  $P - 111$ . Какое наименьшее количество двоичных знаков потребуется для кодирования слова МОЛОКОСОС?

*Примечание*. Условие Фано означает, что ни одно кодовое слово не является началом другого кодового слова.

Автомат обрабатывает натуральное число  $N$  по следующему алгоритму:

1. Строится двоичная запись числа N без ведущих нулей.

2. Если в полученной записи единиц больше, чем нулей, то справа приписывается единица. Если нулей больше или нулей и единиц поровну, справа приписывается ноль.

3. Полученное число переводится в десятичную запись и выводится на экран.

*Пример*. Дано число  $N = 13$ . Алгоритм работает следующим образом:

1. Двоичная запись числа  $N: 1101$ .

- 2. В записи больше единиц, справа приписывается единица: 11011.
- 3. На экран выводится десятичное значение полученного числа 27.

Какое наименьшее число, превышающее 100, может получиться в результате работы автомата?

Ответ: не от в собора в собора в собора в собора в собора в собора в собора в собора в собора в собора в собора в собора в собора в собора в собора в собора в собора в собора в собора в собора в собора в собора в собора в

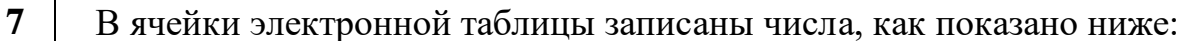

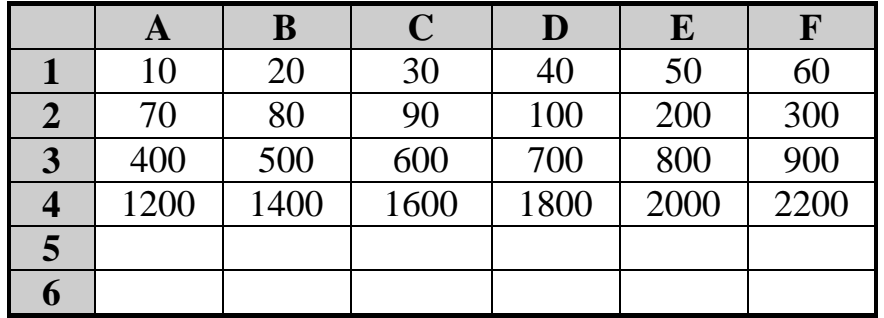

В ячейку С6 записали формулу = \$F3+C\$2. Затем ячейку С6 скопировали во все ячейки диапазона А5: F6. Какое наименьшее числовое значение появится в ячейках этого диапазона?

Примечание. Знак \$ обозначает абсолютную адресацию.

Запишите число, которое будет напечатано в результате выполнения следующей программы. Для Вашего удобства программа представлена на пяти языках программирования.

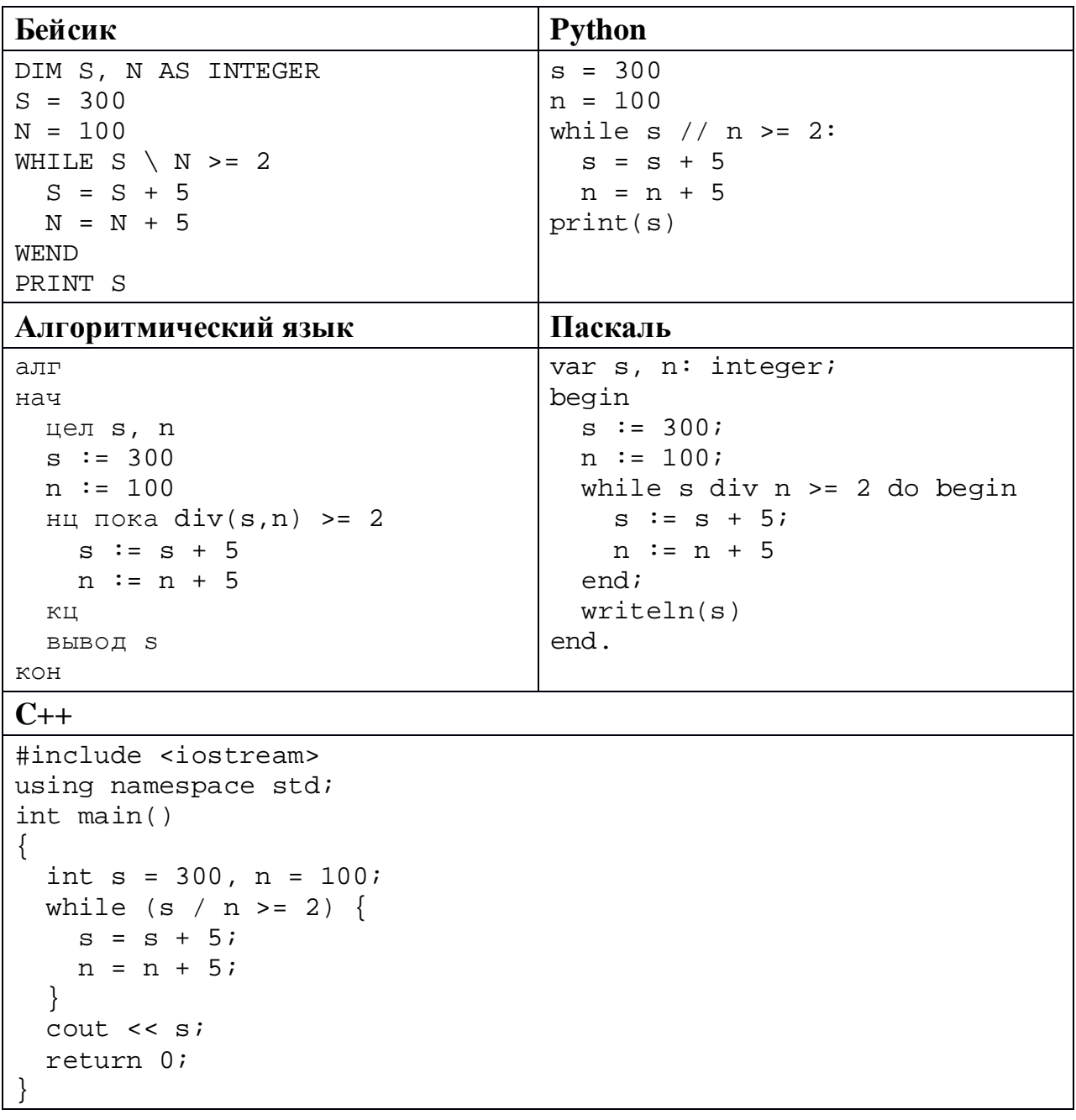

 $\boldsymbol{9}$ 

11

Для хранения в информационной системе документы сканируются с разрешением 150 dpi и цветовой системой, содержащей  $2^{16} = 65536$  цветов. Методы сжатия изображений не используются. Средний размер отсканированного документа составляет 1 Мбайт. Для повышения качества было решено перейти на разрешение 600 dpi и цветовую систему, содержащую  $2^{24} = 16777216$  цветов. Сколько Мбайт будет составлять средний размер документа, отсканированного с изменёнными параметрами?

Ответ:

10 Света составляет 5-буквенные коды из букв С, В, Е, Т, А. Буквы в коде могут повторяться, использовать все буквы не обязательно, но букву С нужно использовать хотя бы один раз. Сколько различных кодов может составить Света?

Ответ: что с последните сега с последните сега с последните сега с последните сега с последните сега с последните с

Ниже на пяти языках программирования записан рекурсивный алгоритм F.

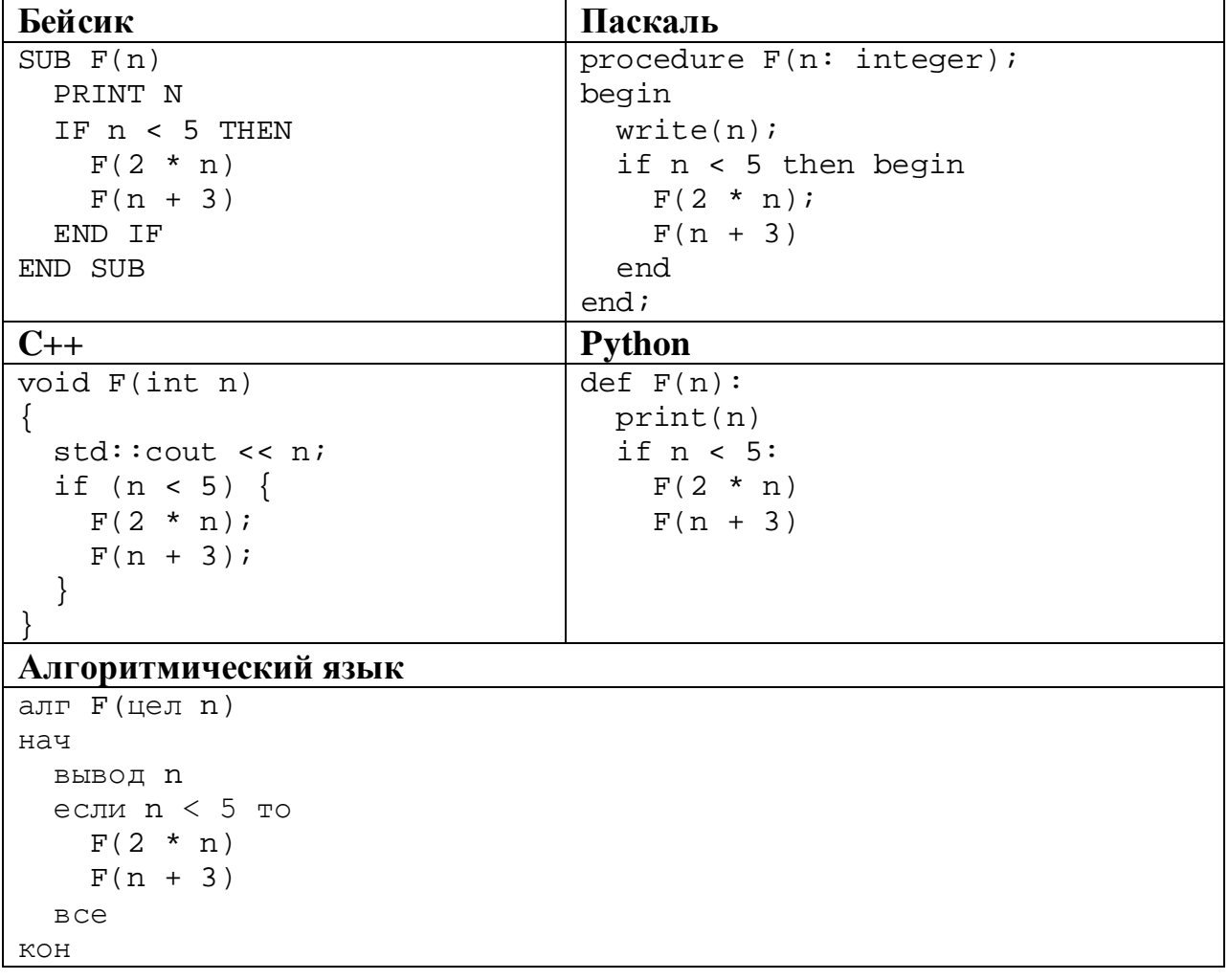

Информатика. 11 класс. Вариант ИН10504

Запишите подряд без пробелов и разделителей все числа, которые будут показаны на экране при выполнении вызова F(1). Числа должны быть записаны в том же порядке, в котором они выводятся на экран.

Ответ: на полно по стал по стал по стал по стал по стал по стал по стал по стал по стал по стал по стал по стал

В терминологии сетей ТСР/IР маской сети называется двоичное число, 12 определяющее, какая часть IP-адреса узла сети относится к адресу сети, а какая – к адресу самого узла в этой сети. При этом в маске сначала (в старших разрядах) стоят единицы, а затем с некоторого места - нули. Обычно маска записывается по тем же правилам, что и IP-адрес, - в виде четырёх байтов, причём каждый байт записывается в виде десятичного числа. Адрес сети получается в результате применения поразрядной конъюнкции к заданному IP-адресу узла и маске.

Например, если IP-адрес узла равен 231.32.255.131, а маска равна 255.255.240.0, то адрес сети равен 231.32.240.0.

Узлы с IP-адресами 98.162.71.151 и 98.162.71.155 находятся в разных сетях. Чему равно наименьшее количество возможных единиц в масках этих сетей?

Ответ: на полно по стал по стал по стал по стал по стал по стал по стал по стал по стал по стал по стал по стал

13

Каждый сотрудник предприятия получает электронный пропуск, на котором записаны личный код сотрудника, код подразделения и некоторая дополнительная информация. Личный код состоит из 13 символов, каждый из которых может быть одной из 16 допустимых заглавных букв или одной из 10 цифр. Для записи личного кода используют посимвольное кодирование, все символы кодируют одинаковым минимально возможным количеством бит. Код подразделения состоит из двух натуральных чисел, He превышающих 100, каждое из которых кодируется как двоичное число и занимает минимально возможное целое число бит. Личный код и код подразделения записываются подряд и вместе занимают минимально возможное целое число байт. Всего на пропуске хранится 32 байт данных. Сколько байт выделено для хранения дополнительных сведений об одном сотруднике? В ответе запишите только целое число - количество байт.

OTBeT:

Исполнитель Редактор получает на вход строку цифр и преобразует её. Редактор может выполнять две команды, в обеих командах *v* и *w* обозначают цепочки цифр.

А) **заменить** (*v*, *w*).

Эта команда заменяет в строке первое слева вхождение цепочки *v* на цепочку *w.* Например, выполнение команды

**заменить** (111, 27)

преобразует строку 05111150 в строку 0527150.

Если в строке нет вхождений цепочки *v*, то выполнение команды **заменить** (*v*, *w*) не меняет эту строку.

#### Б) **нашлось** (*v*).

Эта команда проверяет, встречается ли цепочка *v* в строке исполнителя Редактор. Если она встречается, то команда возвращает логическое значение «истина», в противном случае возвращает значение «ложь». Строка исполнителя при этом не изменяется.

Цикл

**14**

ПОКА *условие последовательность команд*  КОНЕЦ ПОКА

выполняется, пока условие истинно.

Какая строка получится в результате применения приведённой ниже программы к строке вида 1…12…2 (45 единиц и 45 двоек)?

```
НАЧАЛО
ПОКА нашлось (111)
     заменить (111, 2)
     заменить (222, 1)
КОНЕЦ ПОКА
КОНЕЦ
```
Ответ: <u>\_\_\_\_\_\_\_\_\_\_\_\_\_\_\_\_\_</u>.

**17**

На рисунке – схема дорог, связывающих пункты А, Б, В, Г, Д, Е, Ж, И, К, Л, М, Н, П.

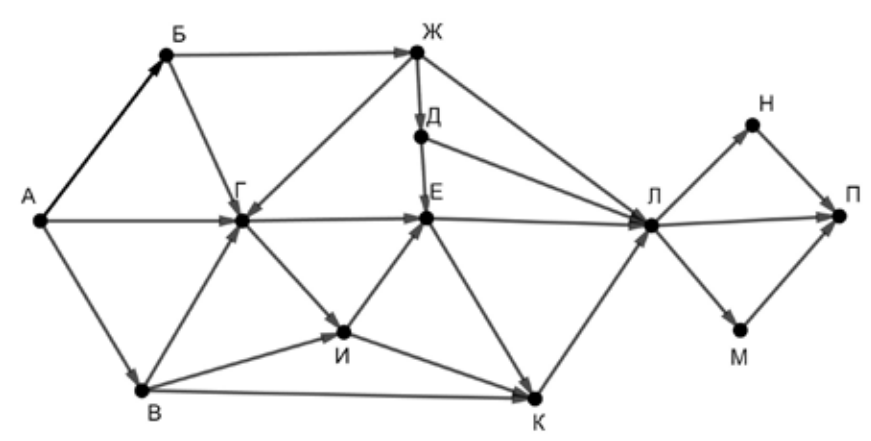

Сколько существует различных путей из пункта А в пункт П, проходящих через пункт Е?

Ответ: \_\_\_\_\_\_\_\_\_\_\_\_\_\_\_\_\_\_\_\_\_\_\_\_\_\_\_.

Запишите натуральное число, десятичная запись которого состоит из двух цифр, шестнадцатеричная запись заканчивается цифрой A, а пятеричная – цифрой 3. **16**

Ответ: \_\_\_\_\_\_\_\_\_\_\_\_\_\_\_\_\_\_\_\_\_\_\_\_\_\_\_.

В языке запросов поискового сервера для обозначения логической операции «ИЛИ» используется символ «|», а для логической операции «И» – символ «&». В таблице приведены запросы и количество найденных по ним страниц некоторого сегмента сети Интернет.

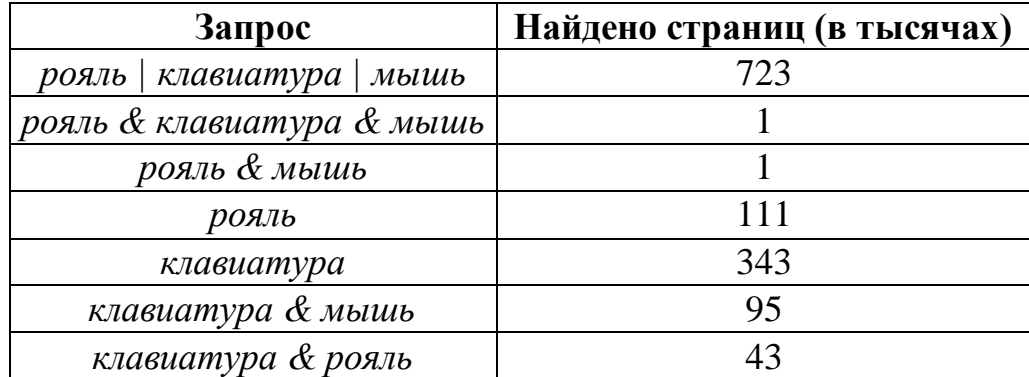

Какое количество страниц (в тысячах) будет найдено по запросу

*мышь*?

Считается, что все запросы выполнялись практически одновременно, так что набор страниц, содержащих все искомые слова, не изменялся за время выполнения запросов.

Ответ: \_\_\_\_\_\_\_\_\_\_\_\_\_\_\_\_\_\_\_\_\_\_\_\_\_\_\_.

<sup>©</sup> СтатГрад 2018−2019 уч. г. Публикация в интернете или печатных изданиях без письменного согласия СтатГрад запрещена

Для какого наименьшего целого неотрицательного числа А выражение

$$
(2m+3n>43)\vee(m
$$

тождественно истинно при любых целых неотрицательных *m* и *n*?

Ответ: что с последните село на село на село на село на село на село на село на село на село на село на село н

19

18

Представленный ниже на пяти языках программирования фрагмент программы обрабатывает элементы одномерного целочисленного массива А с индексами от 0 до 9. Перед началом выполнения данного фрагмента эти элементы массива имели значения 3, 5, 8, 2, 1, 4, 3, 1, 2, 3 (т. е.  $A[0] = 3$ ,  $A[1] = 5$ , ...,  $A[9] = 3$ ). Определите значение переменной *s* после выполнения фрагмента.

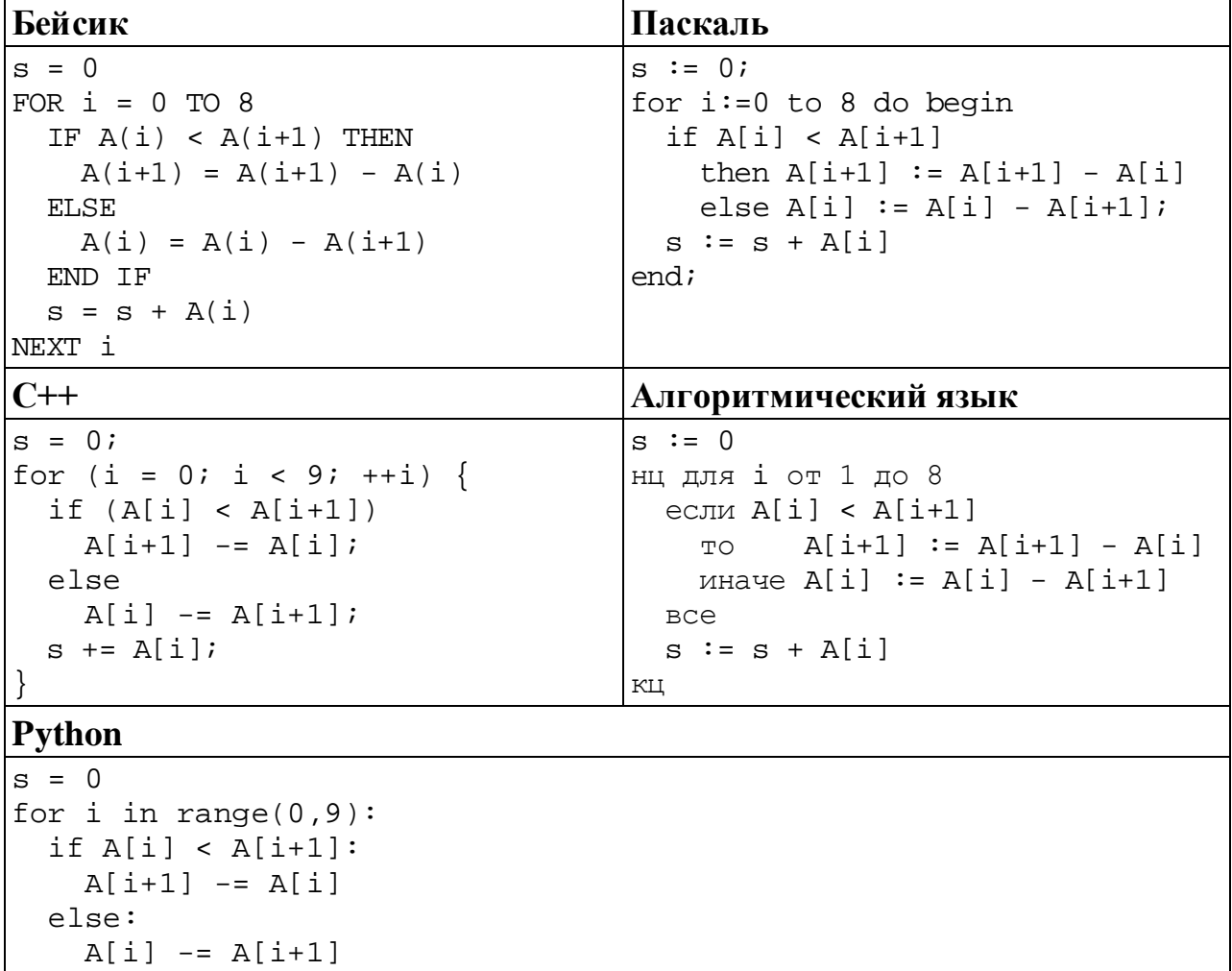

Ответ: не совмести с последник совмести с последник совмести с последник совмести с последник совмести с последник со

 $s \leftarrow A[i]$ 

Ниже на пяти языках программирования записана программа, которая вводит натуральное число х, выполняет преобразования, а затем выводит одно число. Укажите наименьшее возможное значение х, при вводе которого программа выведет число 12.

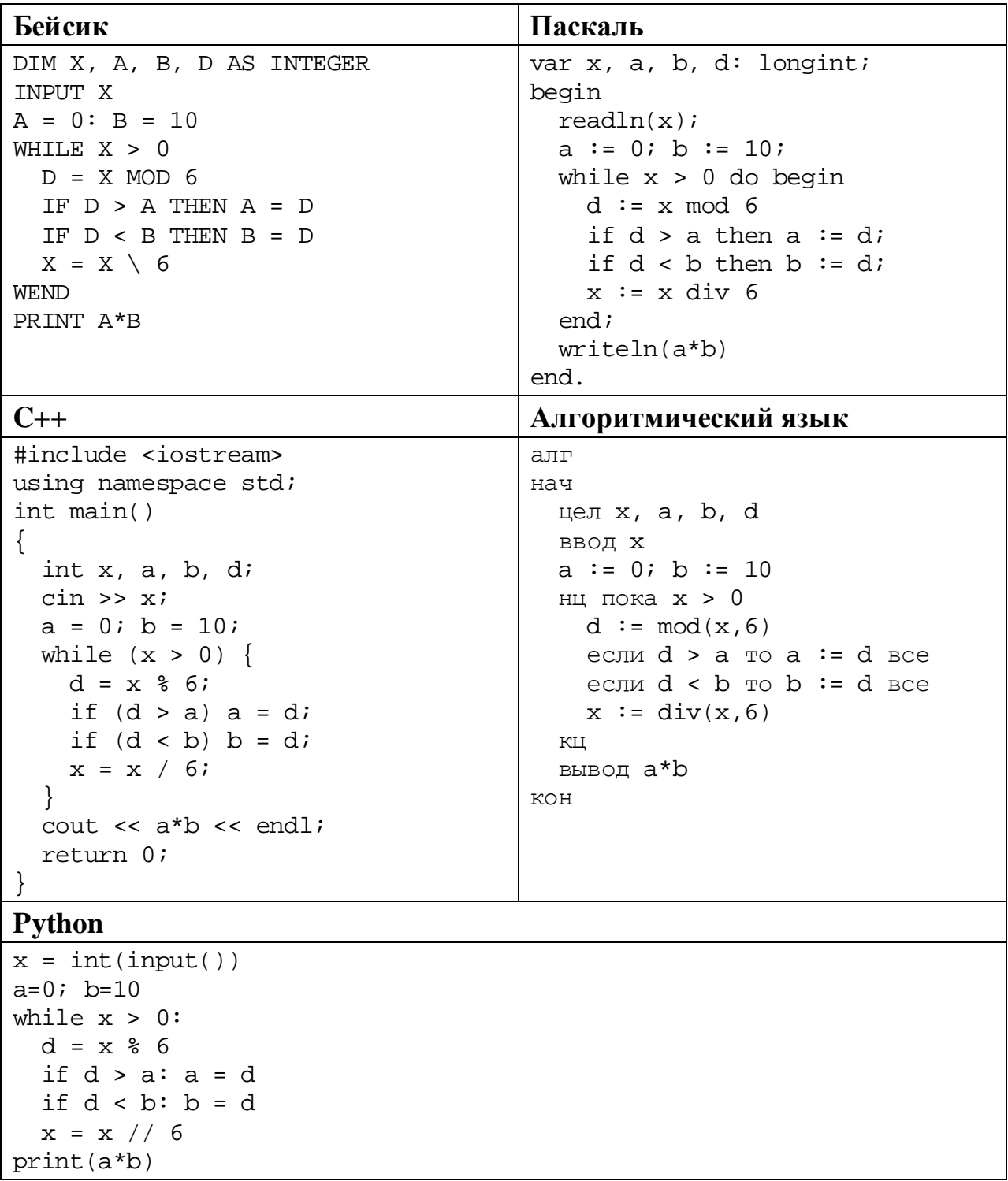

Ответ:

Какое число будет напечатано в результате работы следующей программы? Вашего удобства программа приведена Для пяти на языках программирования.

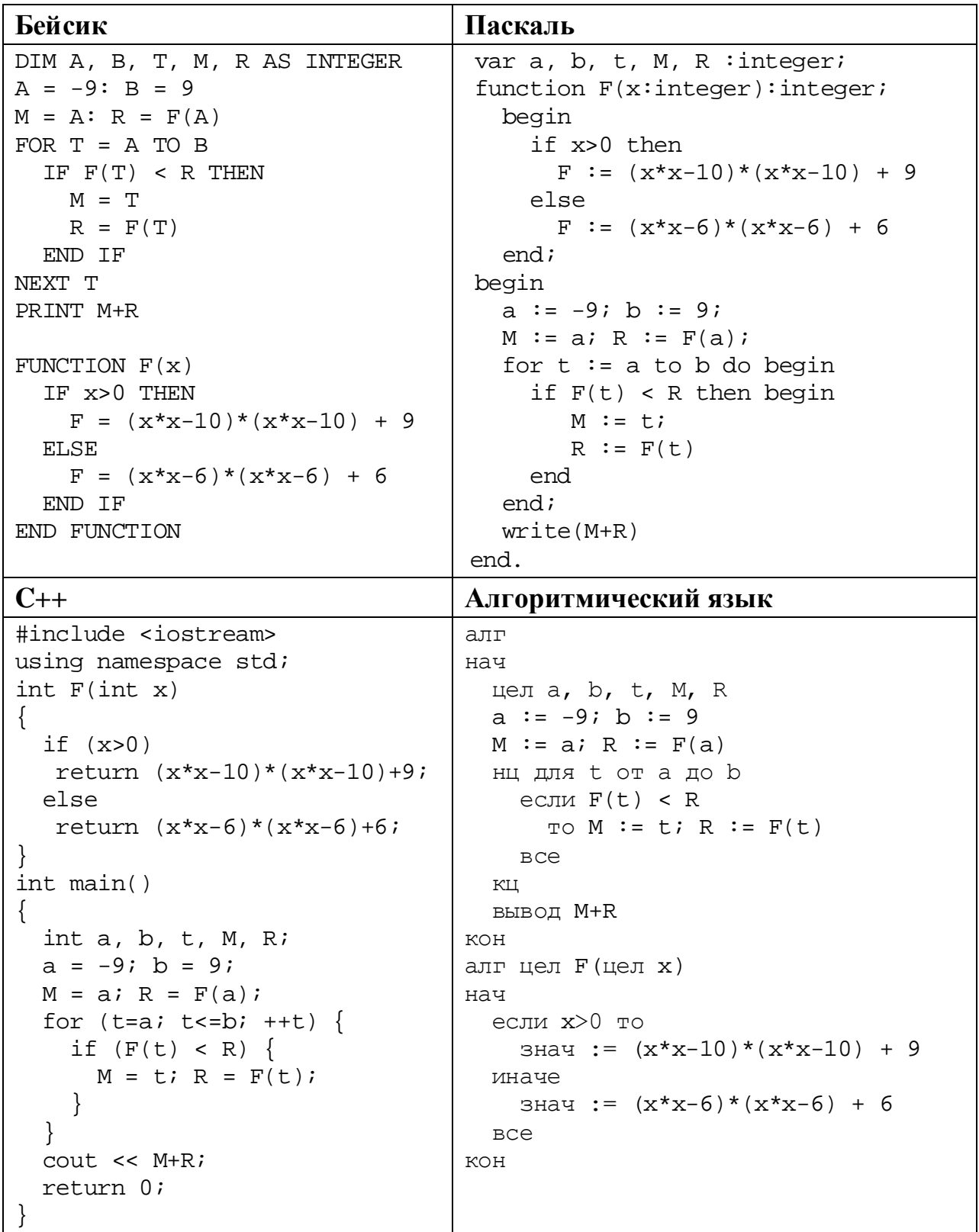

Информатика. 11 класс. Вариант ИН10504

Python

```
def F(x):if x>0:
    return (x*x-10)*(x*x-10) + 9else:
   return (x*x-6)*(x*x-6) + 6a=-9; b=9M=a; R=F(a)for t in range(a, b+1):
  if F(t) < R:
   M=t; R=F(t)print(M+R)
```
Ответ: что с последните село на село с последните село на село с последните село с последните село с последните с

Исполнитель РазДваТри преобразует число на экране.

У исполнителя есть три команды, которым присвоены номера:

1. Прибавить 1

 $22$ 

23

- 2. Умножить на 2
- 3. Умножить на 3

Первая команда увеличивает число на экране на 1, вторая умножает его на 2, третья умножает на 3.

Программа для исполнителя РазДваТри - это последовательность команд.

Сколько существует программ, которые преобразуют исходное число 1 в число 40, и при этом траектория вычислений содержит число 12 и не содержит числа 14?

Траектория вычислений - это последовательность результатов выполнения всех команд программы. Например, для программы 312 при исходном числе 4 траектория будет состоять из чисел 9, 10, 20.

Ответ:

Сколько существует различных наборов значений логических переменных  $x_1, x_2, ..., x_8$ , которые удовлетворяют всем перечисленным ниже условиям?

 $(x_1 \equiv x_2) \rightarrow (x_3 \vee x_4) = 1$  $(x_3 \equiv x_4) \rightarrow (x_5 \vee x_6) = 1$  $(x_5 \equiv x_6) \rightarrow (x_7 \vee x_8) = 1$ 

В ответе не нужно перечислять все различные наборы значений переменных  $x_1, x_2, ..., x_8$ , при которых выполнена данная система равенств. В качестве ответа Вам нужно указать количество таких наборов.

Ответ: на полно по стал по стал по стал по стал по стал по стал по стал по стал по стал по стал по стал по стал

Часть 2

Для записи ответов на задания этой части (24-27) используйте отдельный лист. Запишите сначала номер задания (24, 25 и т. д.), а затем – полное решение. Ответы записывайте чётко и разборчиво.

24

Дано целое положительное число *N*. Необходимо найти наибольшее количество подряд идущих нулей в десятичной записи N. Например, для  $N = 2019$  нужно получить ответ 1, а для  $N = 20100$  ответ 2.

Для решения этой задачи ученик написал программу, но, к сожалению, его программа неправильная.

Ниже эта программа для Вашего удобства приведена на пяти языках программирования.

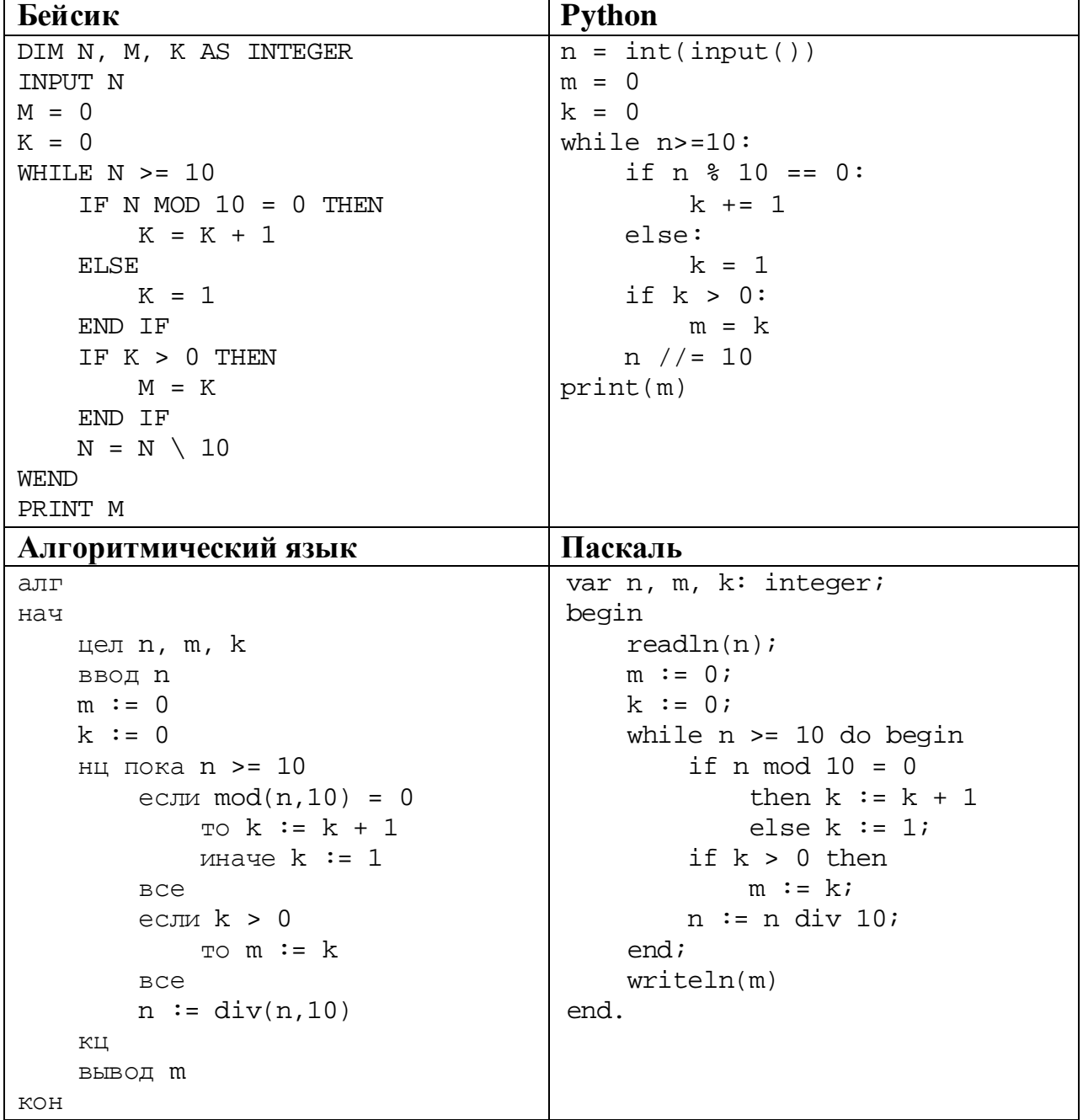

Информатика. 11 класс. Вариант ИН10504

```
C++#include <iostream>
using namespace std;
int main() \{int n, m, k;
    cin \gg nim = 0;k = 0;while (n > = 10) {
         if (n \t{0} 10 == 0)k == 1;else
            k = 1;if (k > 0)m = kn / = 10;\}\text{cout} \leq \text{mi}return 0;
```
Последовательно выполните следующее.

- 1. Приведите пример числа N, при котором программа выведет верный ответ. Укажите этот ответ.
- 2. Приведите пример числа  $N$ , при котором программа выведет неверный ответ. Укажите верный ответ и ответ программы.
- 3. Найдите в программе все ошибки (известно, что их не больше двух) и исправьте их. Для каждой ошибки выпишите строку, в которой она допущена, и приведите эту же строку в исправленном виде.

Достаточно указать ошибки и способ их исправления для одного языка программирования.

Обратите внимание: Вам нужно исправить приведённую программу, а не написать свою. Вы можете только заменять ошибочные строки, но не можете удалять строки или добавлять новые. Заменять следует только ошибочные строки: за исправления, внесённые в строки, не содержащие ошибок, баллы будут снижаться.

25

Лан 2019 массив. содержащий положительных пелых чисел. не превышающих 15 000. Необходимо найти минимальный и максимальный чётные элементы (если в массиве нет чётных элементов, минимум и максимум считаются равными нулю), вычислить их среднее арифметическое, уменьшить все нечётные элементы, превышающие это среднее, на величину этого среднего и вывести изменённый массив. Например, для исходного массива из пяти элементов 30, 89, 27, 90, 68 программа должна вывести числа 30, 29, 27, 90, 68 (минимум и максимум равны 30 и 90, их среднее равно 60, все нечётные элементы, превышающие 60, уменьшены на 60).

17

Напишите на одном из языков программирования программу для решения этой задачи.

Исхолные ланные объявлены так, как показано ниже. Запрещается использовать переменные, не описанные ниже, но разрешается He использовать часть из описанных.

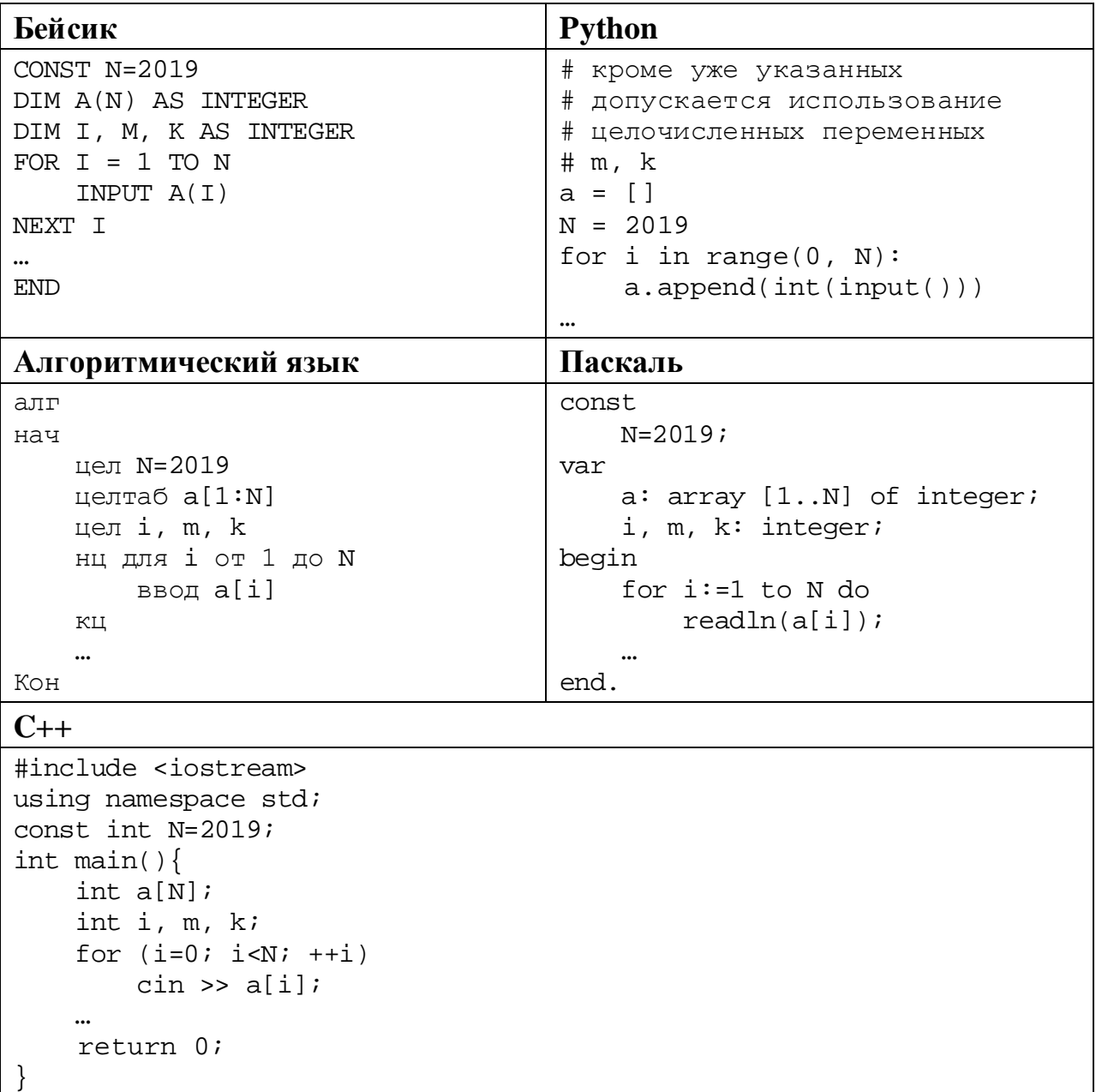

В качестве ответа Вам необходимо привести фрагмент программы, который должен находиться на месте многоточия. Вы можете записать решение также на другом языке программирования (укажите название и используемую версию языка программирования, например, Free Pascal 2.6). В этом случае Вы должны использовать те же самые исходные данные и переменные, какие были предложены в условии.

- **26**
- Два игрока, Петя и Ваня, играют в следующую игру. Перед игроками лежат две кучи камней. Игроки ходят по очереди, первый ход делает Петя. За один ход игрок может **добавить** в одну из куч **один камень, увеличить** количество камней **в первой куче в два раза** или **увеличить** количество камней **во второй куче в три раза**. Например, пусть в одной куче 6 камней, а в другой 9 камней; такую позицию мы будем обозначать (6, 9). За один ход из позиции (6, 9) можно получить любую из четырёх позиций: (7, 9), (12, 9), (6, 10), (6, 27). Чтобы делать ходы, у каждого игрока есть неограниченное количество камней.

Игра завершается в тот момент, когда суммарное количество камней в кучах становится не менее 69. Победителем считается игрок, сделавший последний ход, то есть первым получивший позицию, в которой в кучах будет 69 или больше камней.

В начальный момент в первой куче было 10 камней, во второй куче – *S* камней, 1 ≤ *S* ≤ 58.

Будем говорить, что игрок имеет *выигрышную стратегию*, если он может выиграть при любых ходах противника. Описать стратегию игрока – значит описать, какой ход он должен сделать в любой ситуации, которая ему может встретиться при различной игре противника. В описание выигрышной стратегии не следует включать ходы играющего по ней игрока, которые не являются для него безусловно выигрышными, то есть не гарантируют выигрыш независимо от игры противника.

Выполните следующие задания.

#### **Задание 1.**

Назовите все значения *S*, при которых Петя может выиграть первым ходом.

#### **Задание 2.**

Укажите такое значение *S*, при котором у Пети есть выигрышная стратегия, причём Петя не может выиграть первым ходом, но может выиграть своим вторым ходом независимо от того, как будет ходить Ваня. Для указанного значения *S* опишите выигрышную стратегию Пети.

#### **Задание 3.**

Укажите такое значение *S*, при котором у Вани есть выигрышная стратегия, позволяющая ему выиграть первым или вторым ходом при любой игре Пети, и при этом у Вани нет стратегии, которая позволит ему гарантированно выиграть первым ходом.

Для указанного значения *S* опишите выигрышную стратегию Вани. Постройте дерево всех партий, возможных при этой выигрышной стратегии Вани (в виде рисунка или таблицы). В узлах дерева указывайте игровые позиции. Дерево не должно содержать партий, невозможных при реализации выигрывающим игроком своей выигрышной стратегии. Например, полное дерево игры не будет верным ответом на это задание.

Дана последовательность  $N$  целых положительных чисел. Рассматриваются все пары элементов последовательности, находящихся на расстоянии не меньше 6 (разница в индексах элементов должна быть 6 или более). Необходимо определить количество пар, разность чисел в которых кратна 3.

#### Описание входных и выходных данных

В первой строке входных данных задаётся количество чисел  $N (6 \le N \le 1000)$ . В каждой из последующих N строк записано одно натуральное число, не превышающее 10 000.

Пример входных данных:

8  $\overline{2}$ 6  $\overline{5}$  $\overline{4}$ 6 7  $\mathsf{Q}$ 8

Пример выходных данных для приведённого выше примера входных данных:  $\mathbf{1}$ 

Пояснение. Из восьми чисел можно составить три пары, удовлетворяющие условию. Это будут элементы с индексами 1 и 7, 1 и 8, 2 и 8. Для заданного набора чисел получаем пары  $(2, 9)$ ,  $(2, 8)$ ,  $(6, 8)$ . Разности чисел в этих парах равны 7, 6, 2. Одна из этих разностей кратна 3.

Напишите эффективную по времени и по памяти программу для решения этой залачи.

Программа считается эффективной по времени, если при увеличении количества исходных чисел  $N$  в  $k$  раз время работы программы увеличивается не более чем в  $k$  раз.

Программа считается эффективной по памяти, если память, необходимая для хранения всех переменных программы, не превышает одного килобайта и не увеличивается с ростом N.

Максимальная оценка за правильную (не содержащую синтаксических ошибок и даюшую правильный ответ при любых допустимых входных данных) программу, эффективную по времени и по памяти, - 4 балла.

Максимальная оценка за правильную программу, эффективную только по времени или только по памяти, - 3 балла.

Максимальная оценка за правильную программу, не удовлетворяющую требованиям эффективности, - 2 балла.

Информатика. 11 класс. Вариант ИН10504 21

Вы можете сдать **одну** или **две** программы решения задачи. Если Вы сдадите две программы, каждая из них будет оцениваться независимо от другой, итоговой станет **бо́ льшая** из двух оценок.

Перед текстом программы кратко опишите алгоритм решения. Укажите использованный язык программирования и его версию.